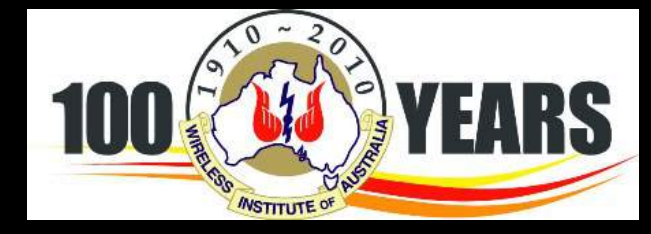

# *WIA Awards*

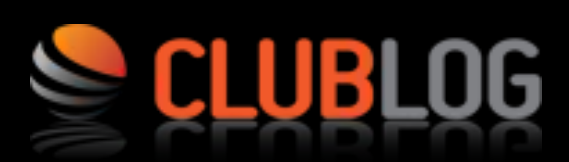

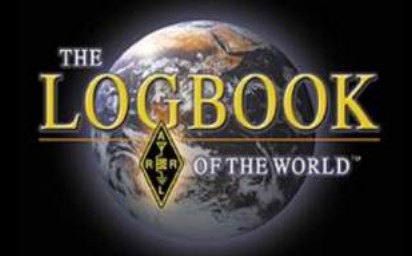

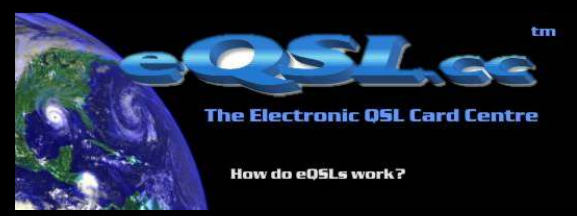

Presented by Paul VK5PAS. Revised 21 April 2014

#### **WIA Awards History**

- WIA Federal Awards est. 1947
- running continuosly ever since
- $60 + years new awards$ introduced / short term awards discontinued
- Rules have changed/new trends, modes, etc
- DXCC Open, Nov 1947 Ron Tandy
- DXCC CW, Dec  $1947 C$ . Harrison

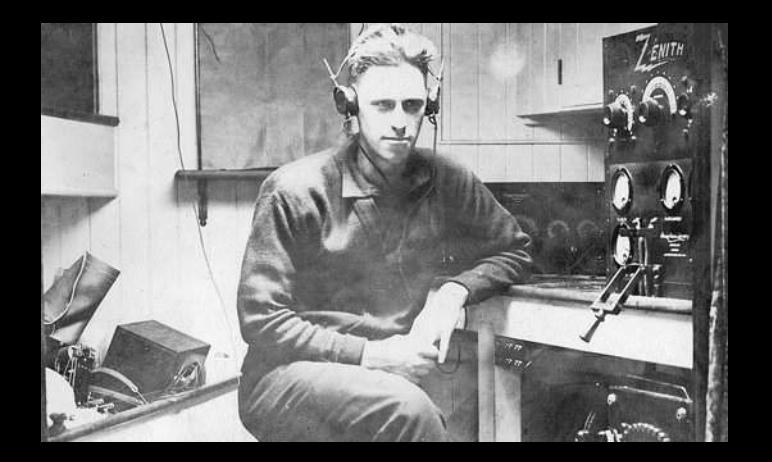

#### **WIA Awards History**

- $1<sup>st</sup>$  March 2007 all existing Federal Awards were updated & integrated to new National WIA Awards
- 2008 Awards Committee formed
- 2010 large revision of the Awards program
	- Paper apps no longer accepted
- 2013
	- $-$  New Multi band & Multi mode DXCC
	- LOTW QSL accepted for awards

#### WIA Awards Committee

#### •Bob, VK3SX (Awards Manager) •Marc, VK3OHM (Technical Engineer)

•Alan, VK2CA •David, VK3EW •Alek, VK6APK •Paul, VK5PAS 

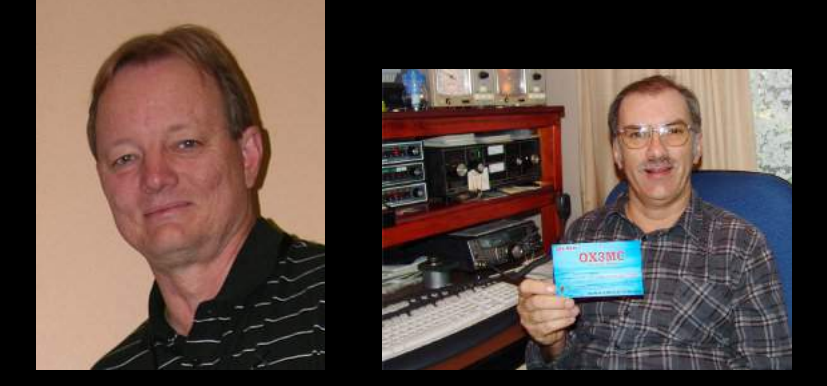

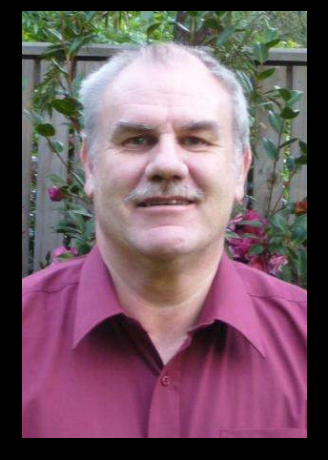

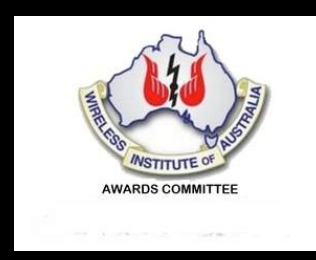

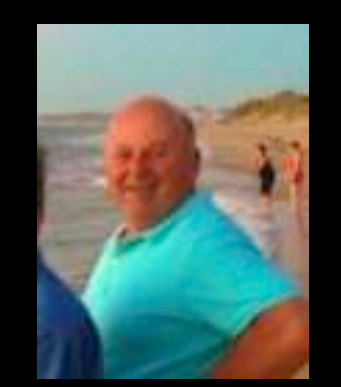

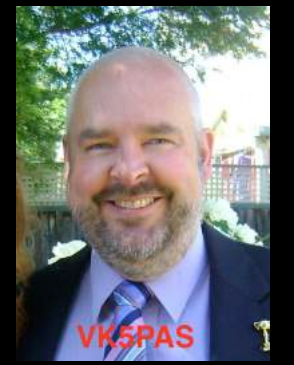

#### **Application & Verification**

- Applications (and updates)
	- Electronic media (CD Rom or similar)
	- $-$  Post to WIA HQ or email.
- Handwritten paper & photocopy of apps not accepted
- Official form to be used (downloaded Excel format)
- QSO's since 1<sup>st</sup> January 1946
- **QSO** confirmation required
	- Paper, eQSL, LOTW
- Paper QSL checked by 2 licenced amateurs
	- do not send cards with application.

#### **Application & Verification**

- Valid QSO
	- Made from & to land based, or permanently moored vessels
- Nets acceptable.
- No cross band, repeater, airborne, IRLP, maritime mobile.
- Accurate & truthful.

#### WIA Awards supported…..

- DXCC (1 band, 3 band, 5 band, 7 band, 9 band)
- Grid Square
- VHF/UHF Century Club
- Antarctic
- Worked All States VHF
- Worked All VK Call Areas HF
- Heard All VK Call Areas HF
- Worked All VK Call Areas VHF
- IARU Worked all Contintents.

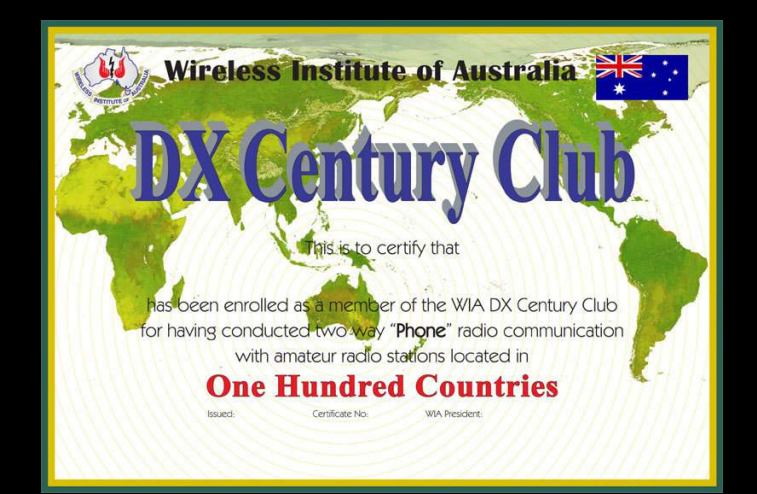

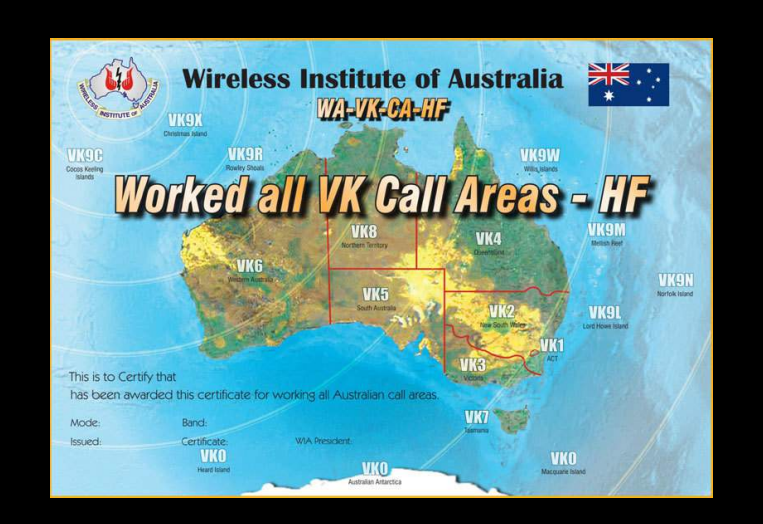

#### Types of Awards

- OPEN
	- Any mix of modes may be used
- CW
- PHONE
	- $-$  SSB, ISB, DSB, AM, FM, NBFM, PM
- DIGITAL
	- $-$  RTTY, PSK31, JT65, etc.
	- QRP Endorsement.
		- 5 watts or less output

#### DXCC Open Award

- Worked 100 approved current entities
- Open = any mix of modes.

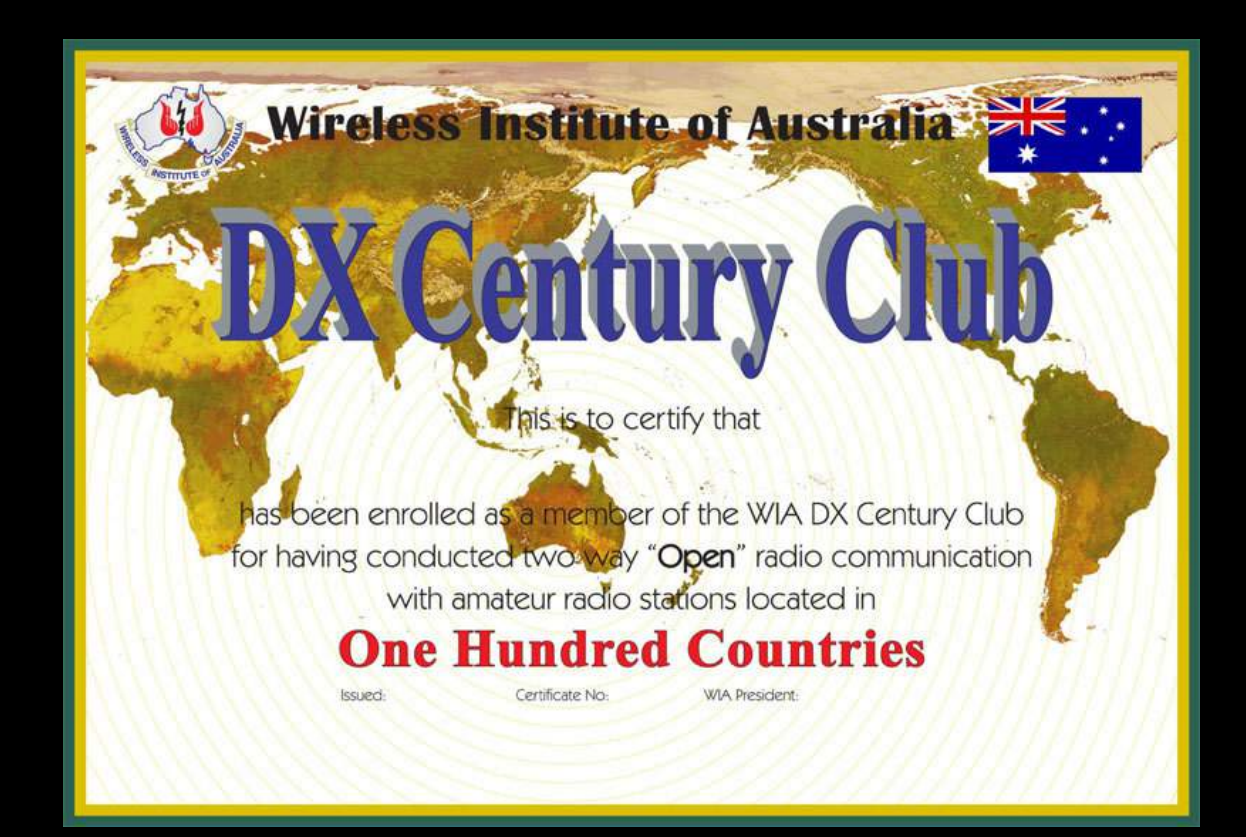

#### DXCC Phone Award

- Worked 100 approved current entities
- Using the PHONE mode.

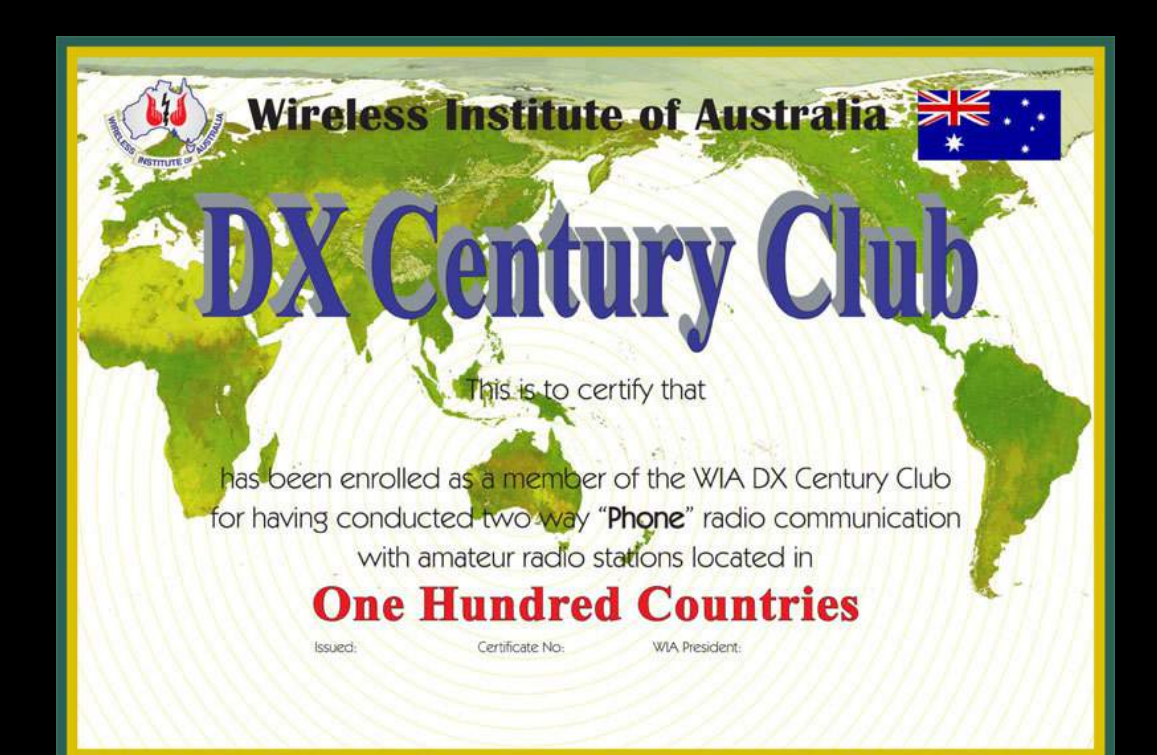

#### DXCC CW Award

- Worked 100 approved current entities
- Using the CW mode

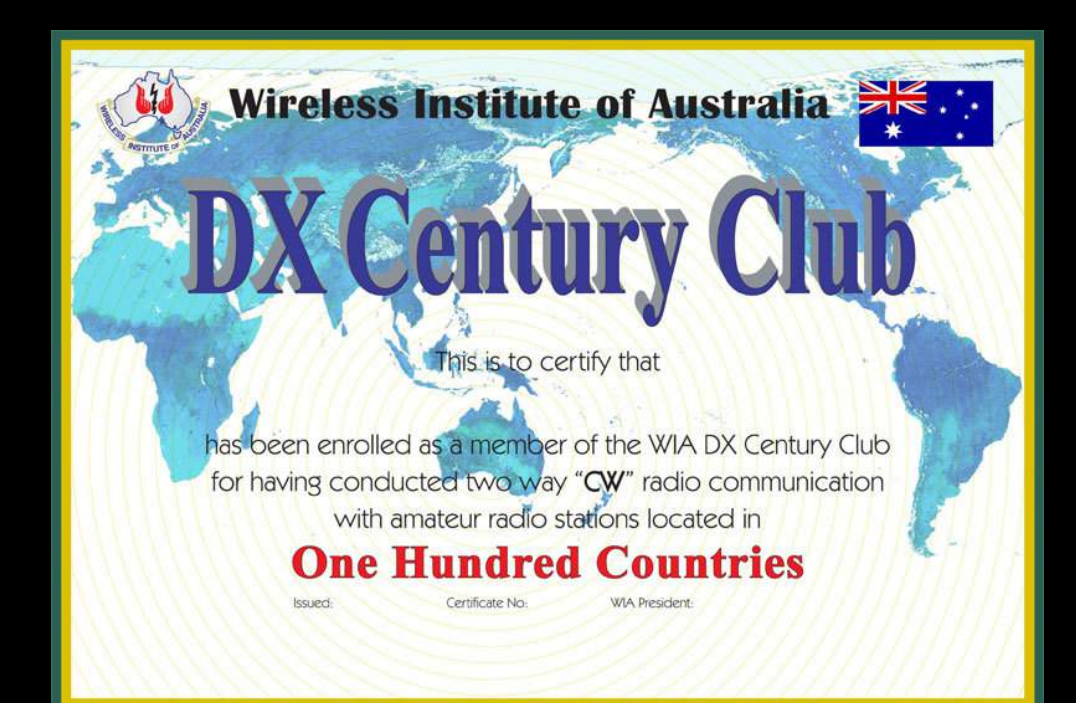

#### DXCC Data Award

- Worked 100 approved current entities
- Using the DIGITAL modes.

– RTTY, PSK, SSTV, etc

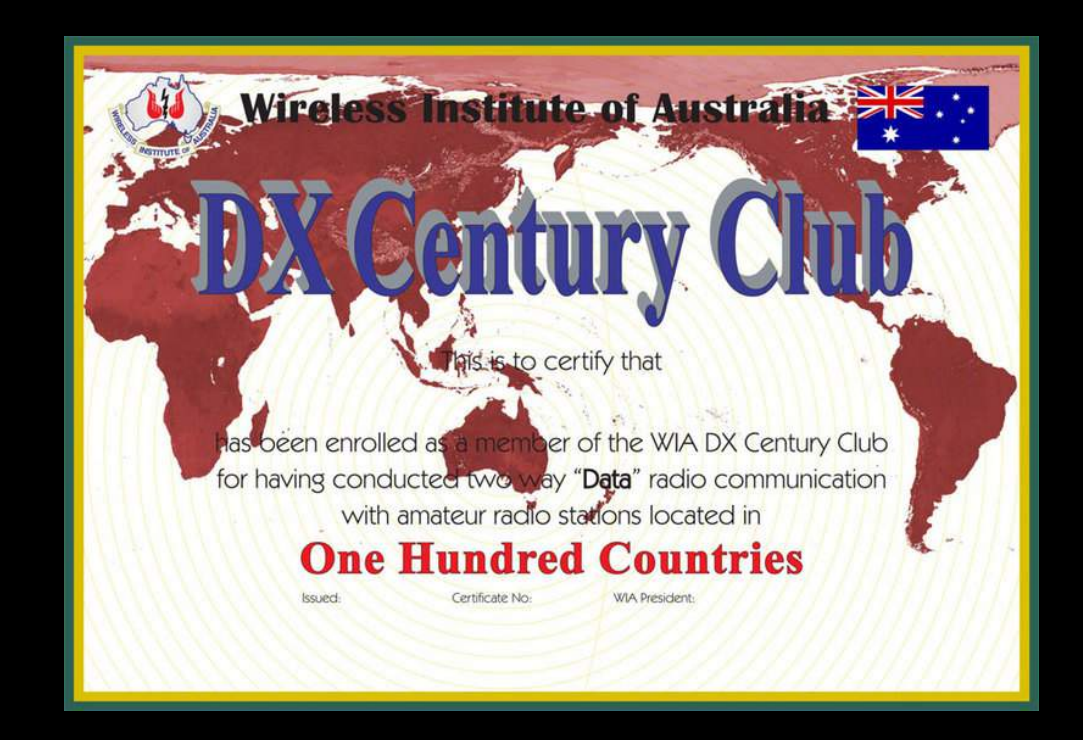

#### DXCC Satellite Award

- Worked 100 approved current entities
- Via satellite.

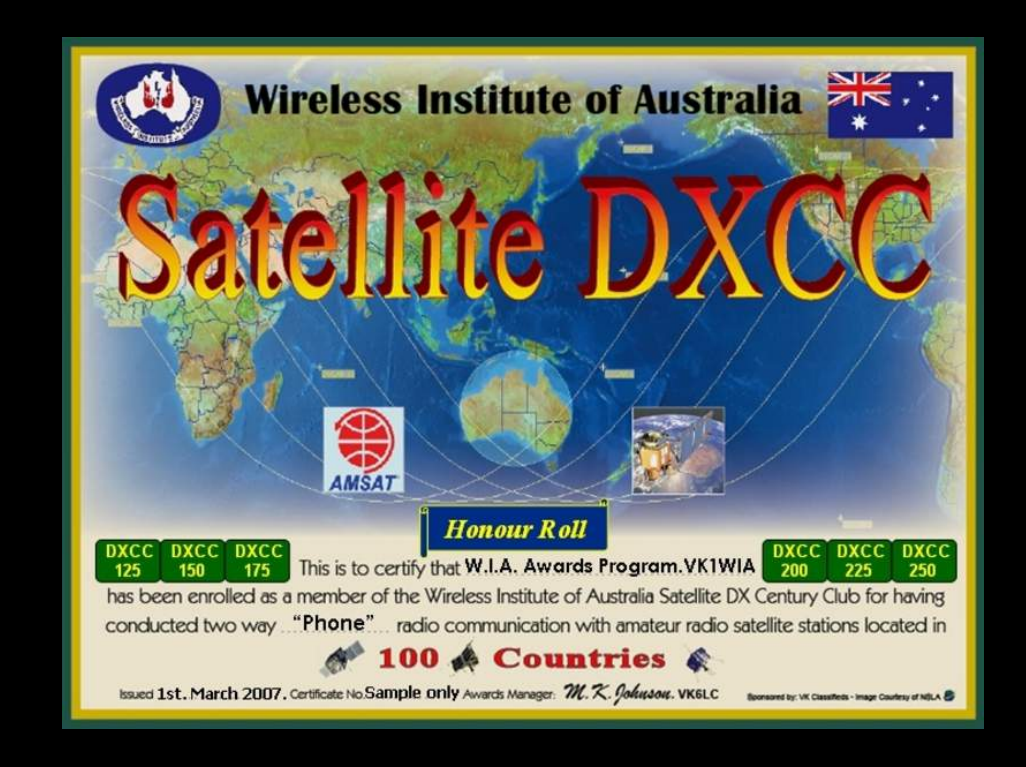

#### 1 Band DXCC Award

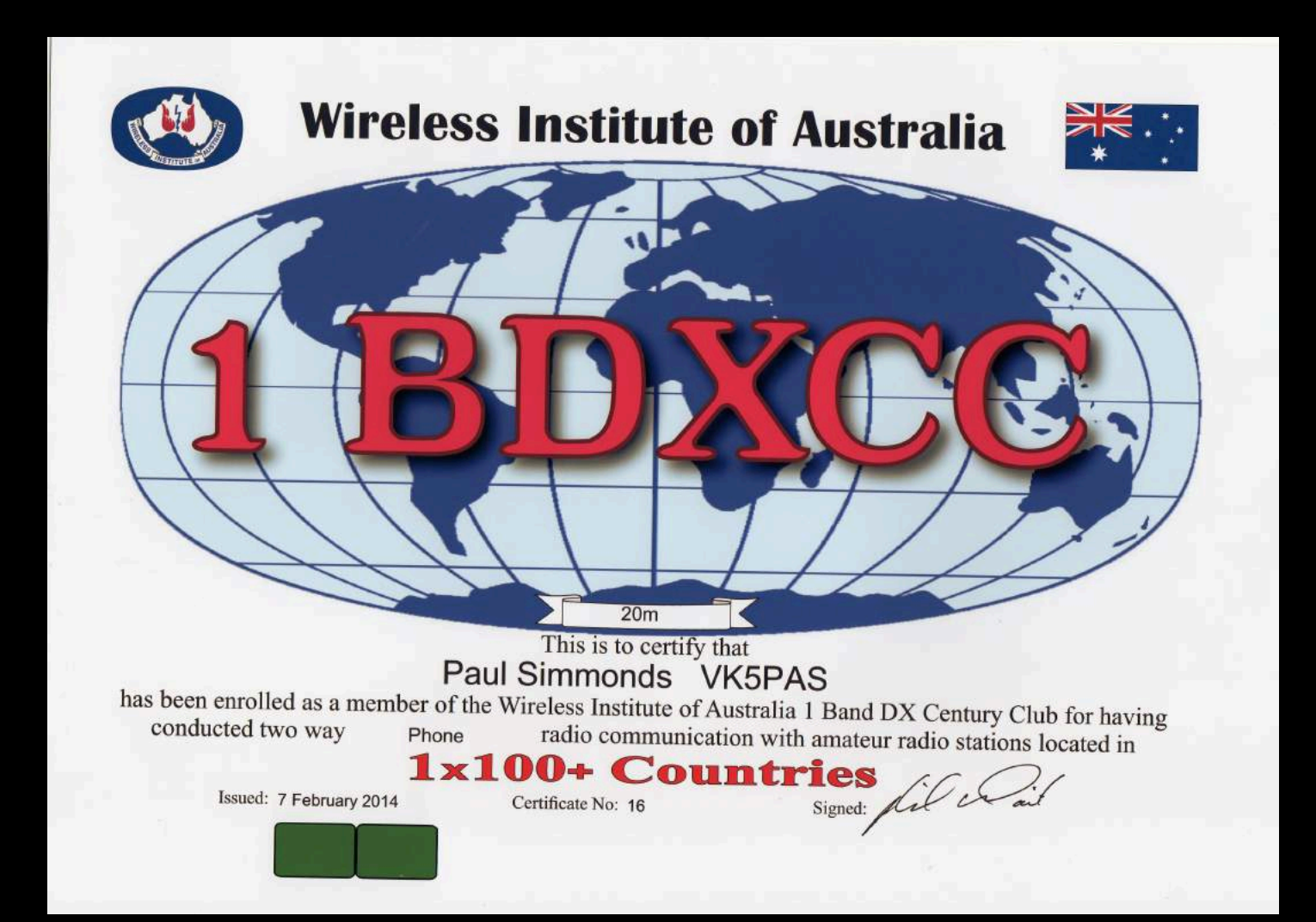

#### 5 Band DXCC Award

- Worked 100 approved current entities
- On each band
- 5 HF band selection is of your own choice
- Totalling 500 entities.

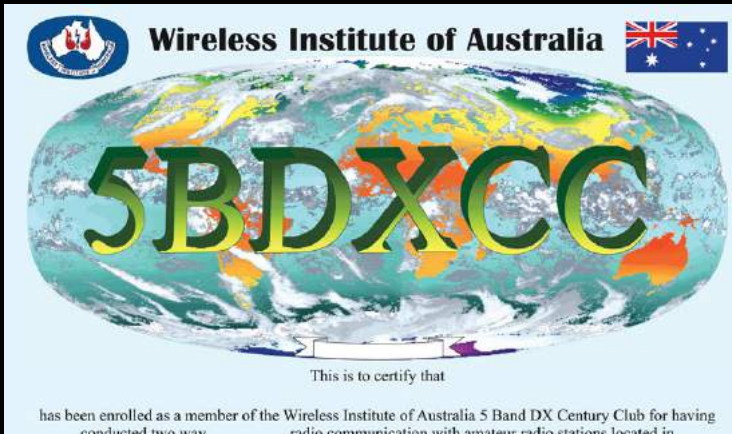

conducted two way radio communication with amateur radio stations located in 5x100+ Countries

> Signed **WAPresident**

Certificate No.

Issued

#### 9 Band DXCC Award

- Worked 100 approved current entities
- On each band
- Minimum of 100 entities on each of the 9 HF bands

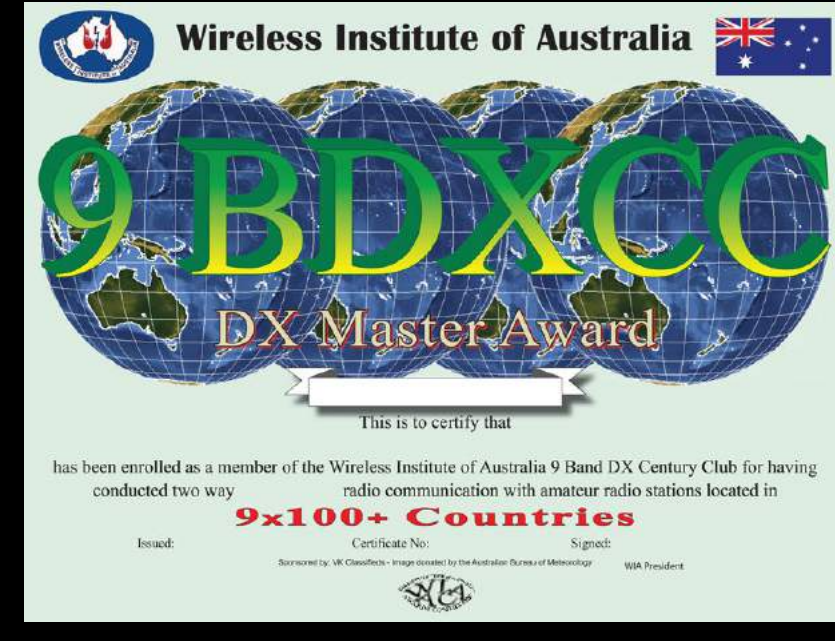

### Worked all Continents

- Sponsored by the IARU
- Working & confirming all 6 continents
	- North America
	- South America
	- Oceania
	- Asia
	- Europe
	- Africa

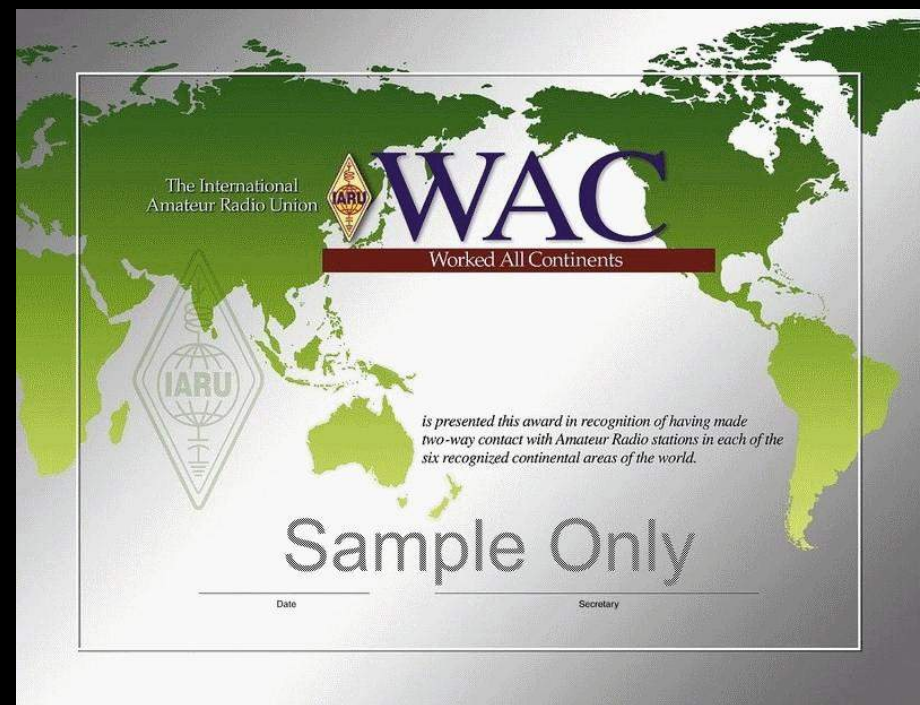

#### Worked All VK Call Areas - HF

- Worked the required number of VK's
- In each call area on HF

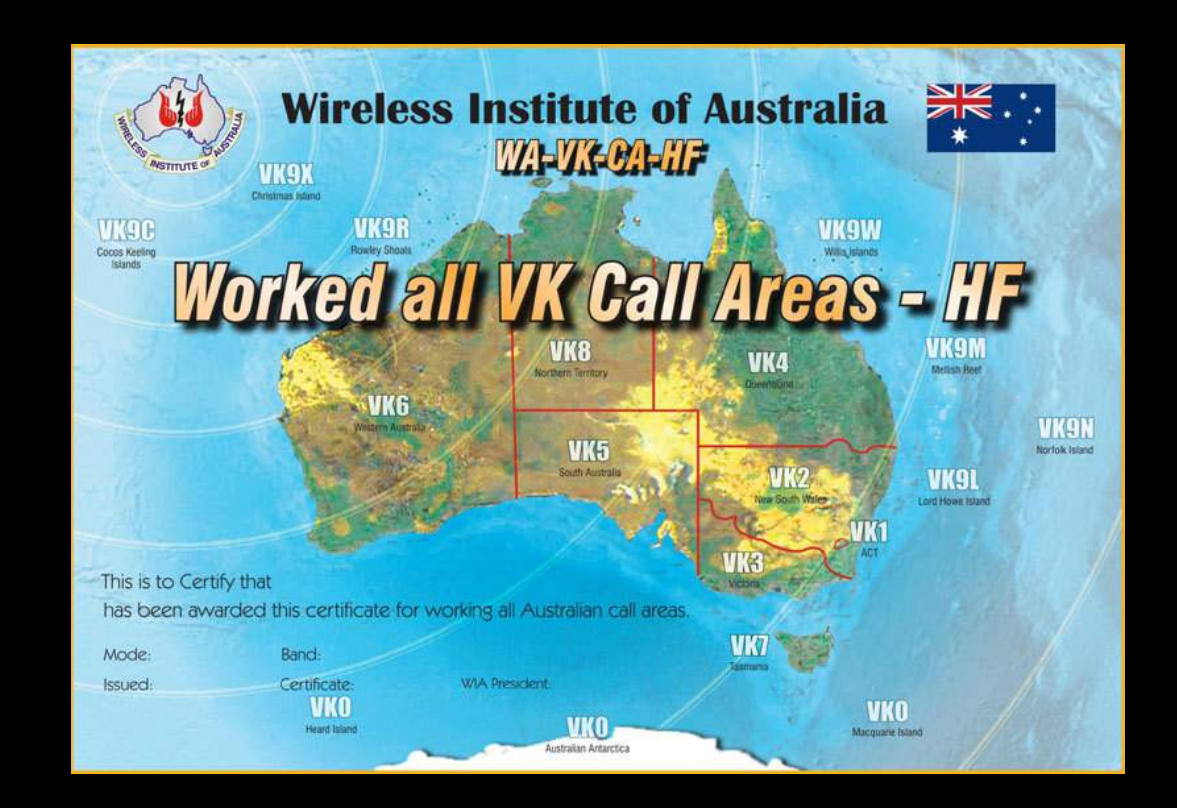

#### Worked all VK Call Areas - VHF

- Worked the required number of VK's
- In each call area on VHF

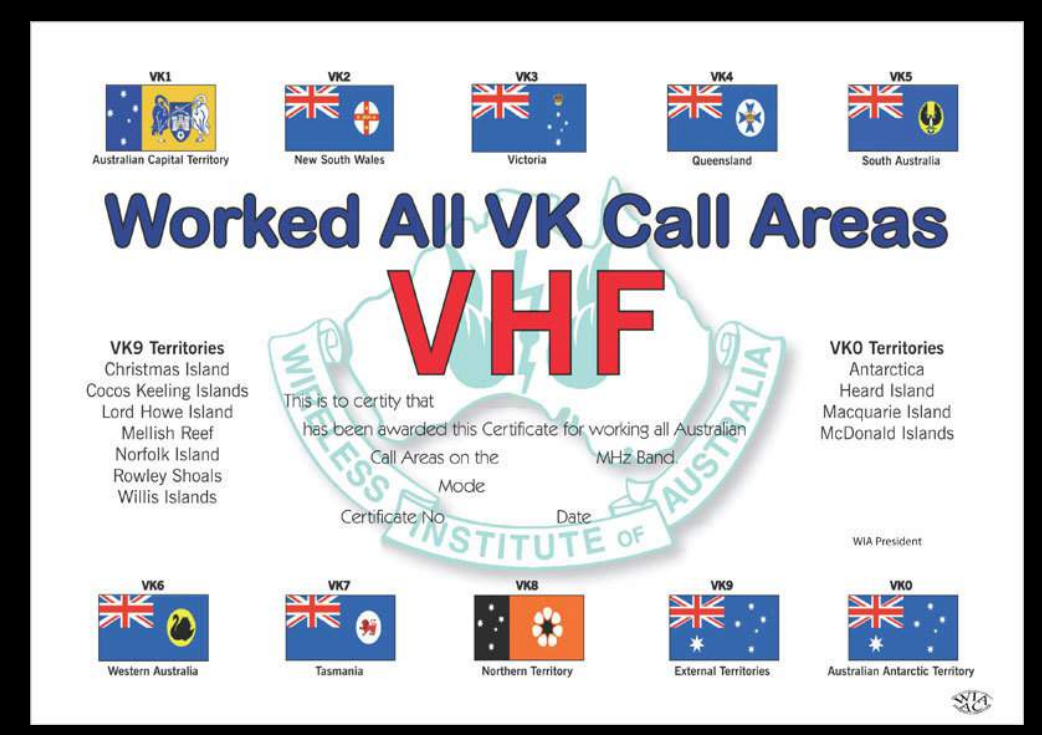

#### **Antarctic Award**

- At least 10 confirmed contacts
- Amateur radio stations conducting valid operations from Antarctica

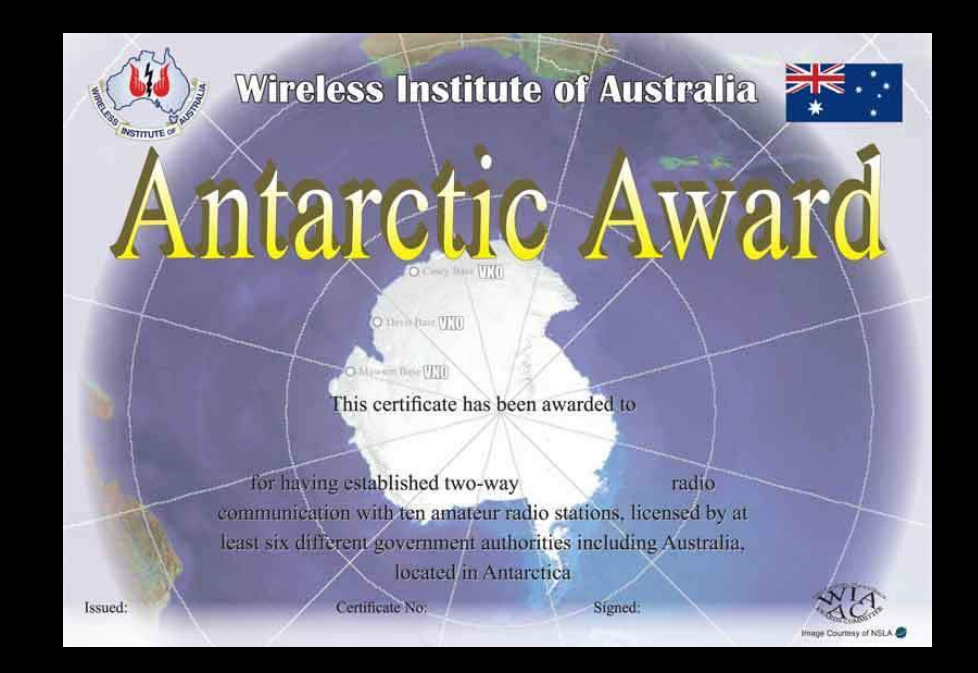

#### Grid Square Award

- Contacts using the 'Maidenhead' Locator grid square system
- Phone
- Digital
- Open

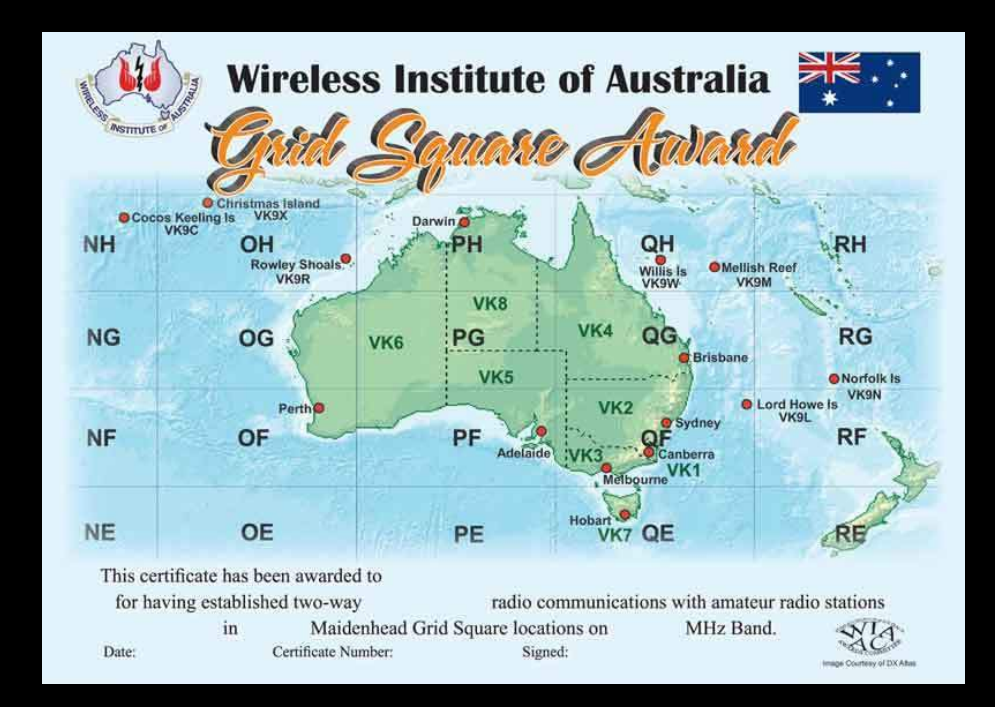

#### **VHF Century Club Award**

- Requires 100 QSOs on VHF band
- Of the 100 contacts with different stations at least 70 must be Australian

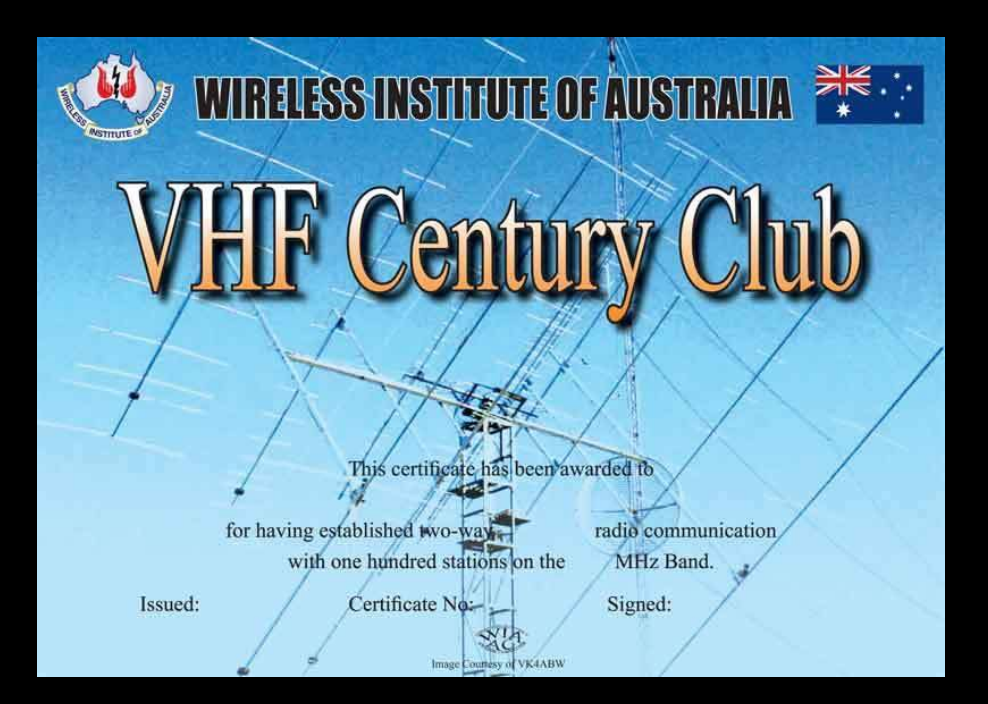

#### Worked All States - VHF

- Encourages using VHF to work all Australian states & 2 territories
- VK1-VK8
- Working at least one station in each State & mainland territory.

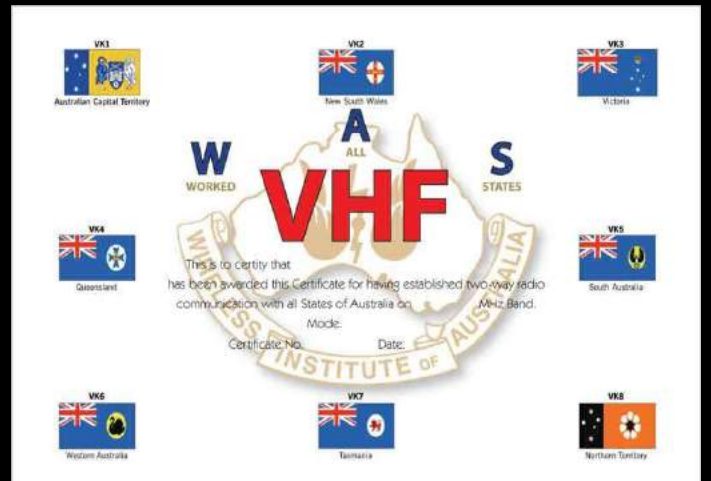

#### Why was the **NEW** system developed?

- Dec 2013
- On-line award system
- More relevant & desirable
- Excel spreadsheets previously used (being phased out).
- Far from ideal / best technology at the time
- Feb  $2013 ADIF$   $log$ import feature

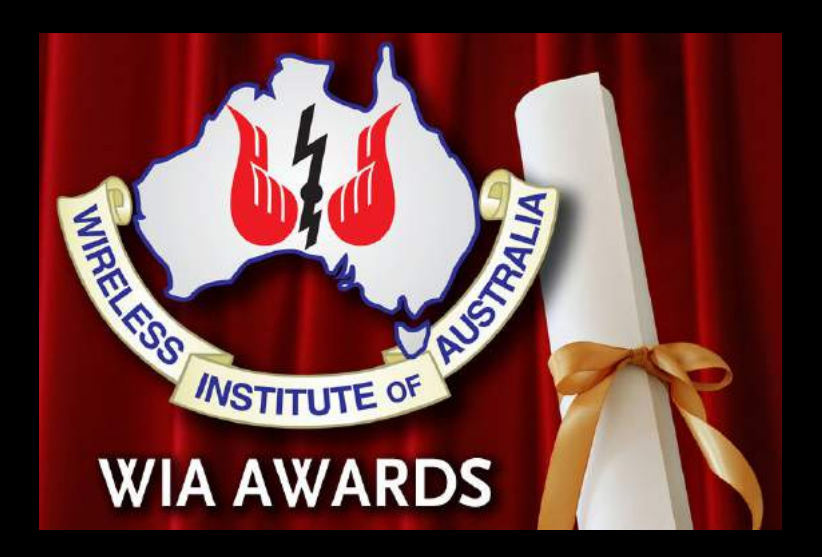

#### Development.

- Developed by – Marc VK3OHM
- Assistance by.....
	- Robert VK3DN
	- Tim VK3KTB
- Written in  $@$  5,000 lines of php
- MySQL database
- Running on an Apache server under Linux
- http links to.....
	- clublog.org
	- Eqsl.cc
	- LOTW
	- ACMA

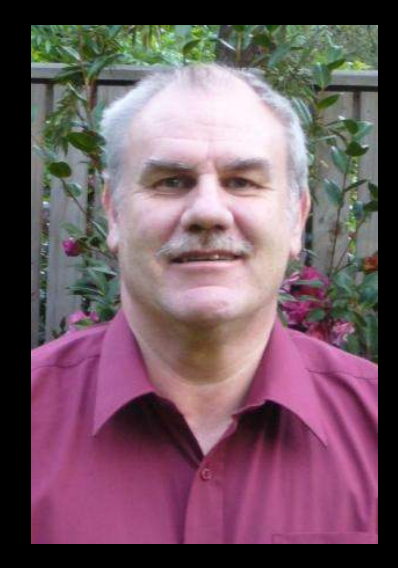

#### Security

- Who can view my QSO data ?
	- WIA Awards Committee
	- Your nominated card checkers
- Users are authenticated using Memnet

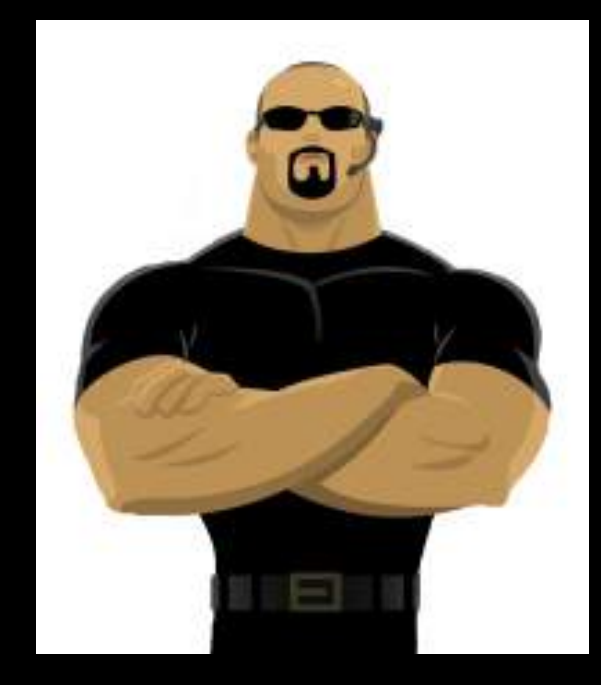

#### **Clublog**

- Free web based tool
- For producing DXCC league tables, expedition tools, log search services & most wanted lists

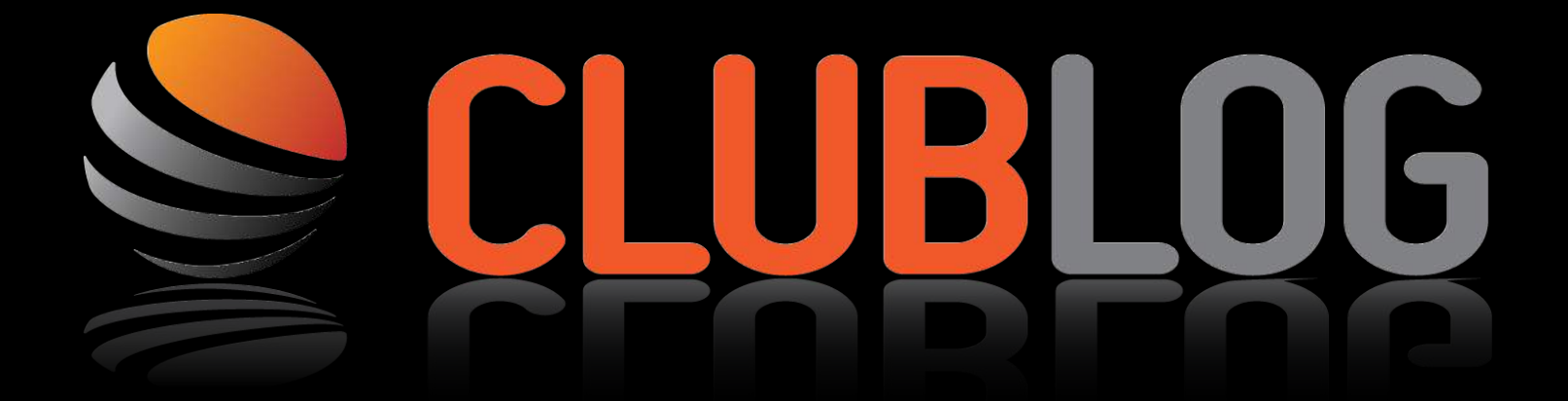

https://secure.clublog.org/loginform.php

#### What is ADIF?

*Amateur Data Interchange Format* 

An open standard for exchange of data between ham radio software packages available from different vendors.

#### More info on AIDF.....

# http://adif.org

#### How can I load my paper log?

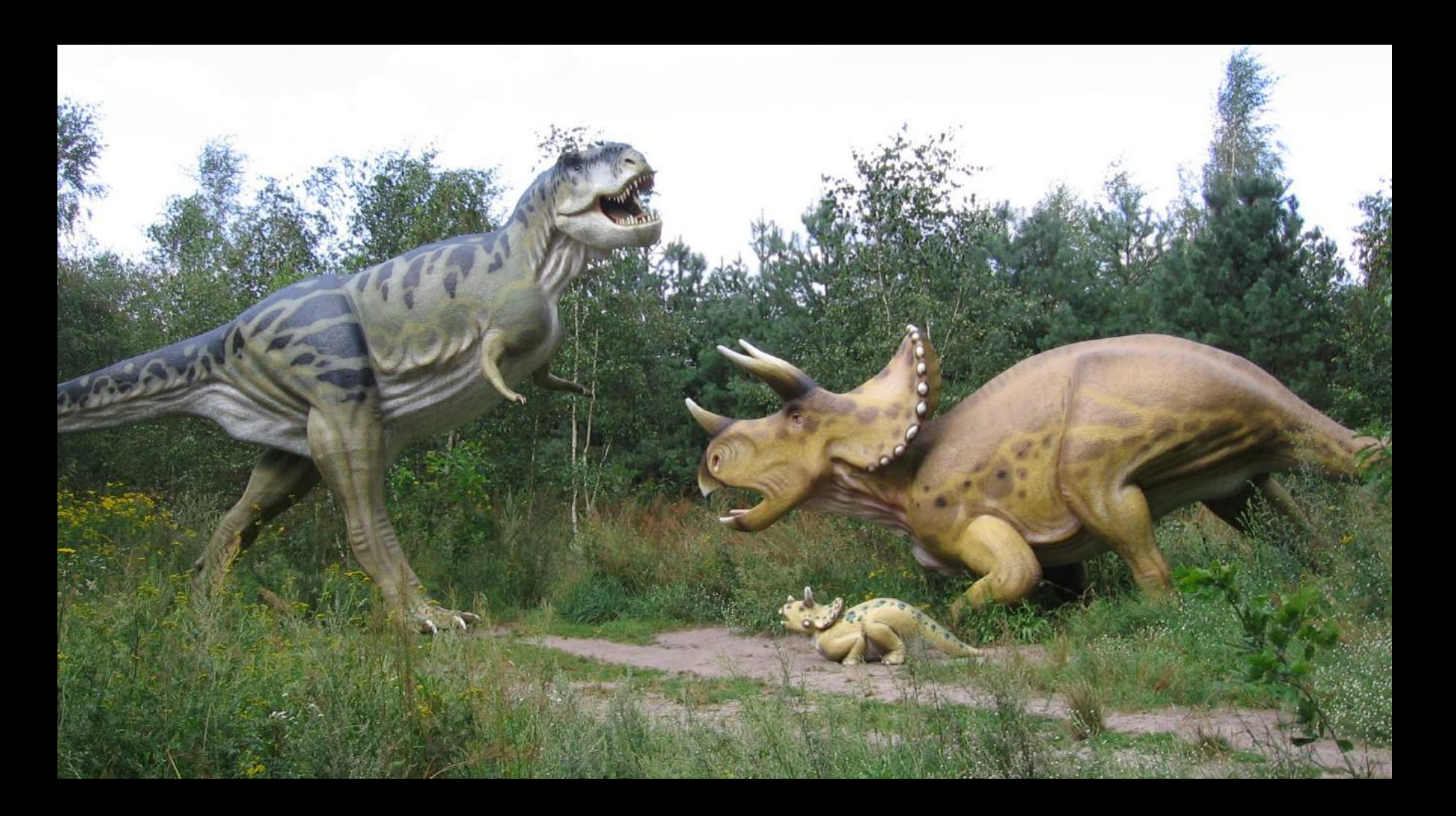

- There is no way to manually type in a log.
- It is not feasible to do so
- The only practical way is to enter your log into one of the many logging programs.......
- ……and export an ADIF file from there

#### **Step by Step**

- Enter your QSO's into logging program
- Send & receive QSL's □ Send paper, eQSL, LOTW  $\Box$  Receive & record in your log
- Export log as ADIF 2 file (ADIF 1 does not supporteQSL & LOTW QSL)
- Verify your unverified QSO's
- Show Award Status
- Click Apply
- Download award

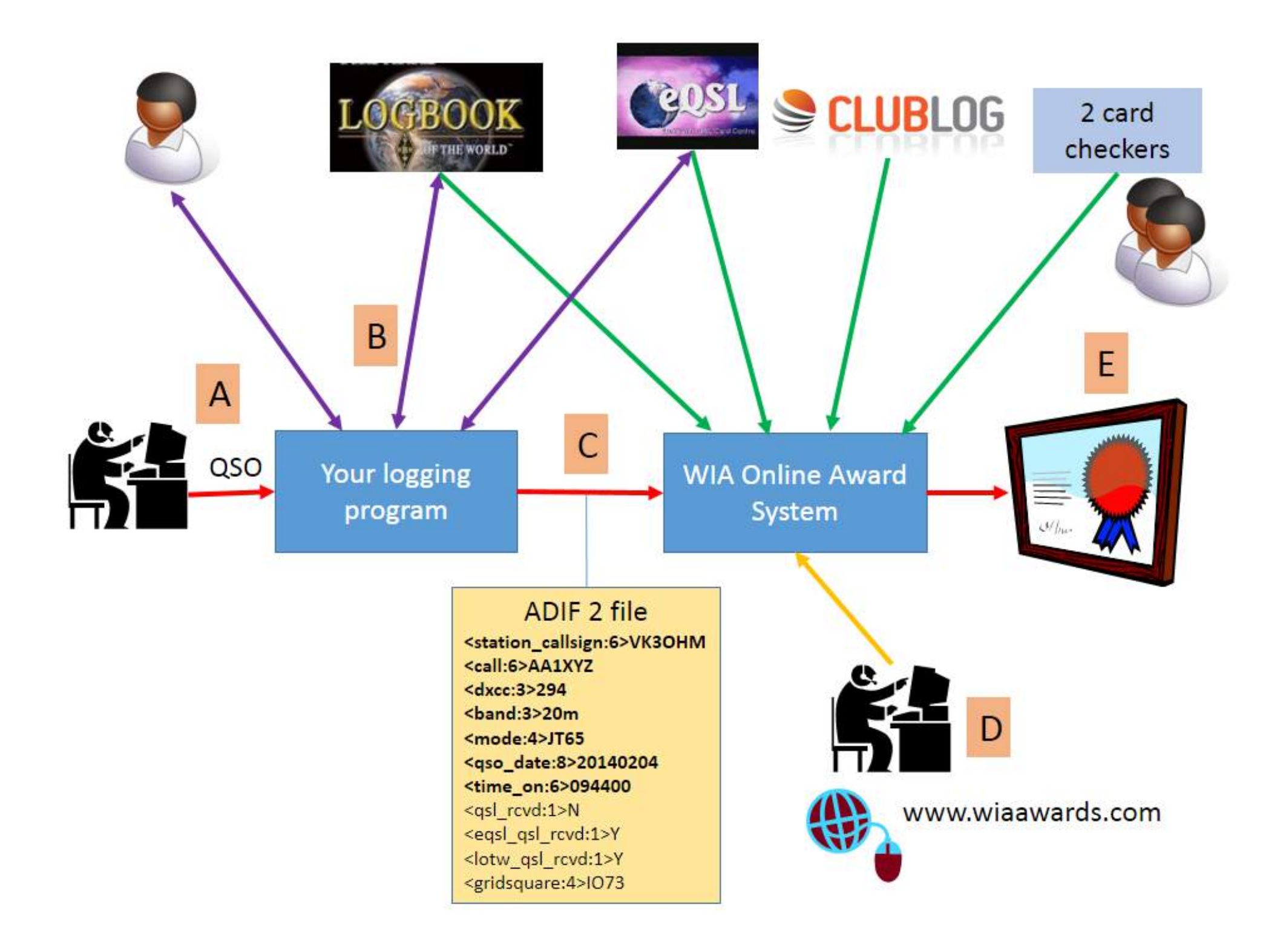

#### **Getting started**

#### ·Memnet

#### •https://wiamembers.memnet.com.au/ Default.aspx

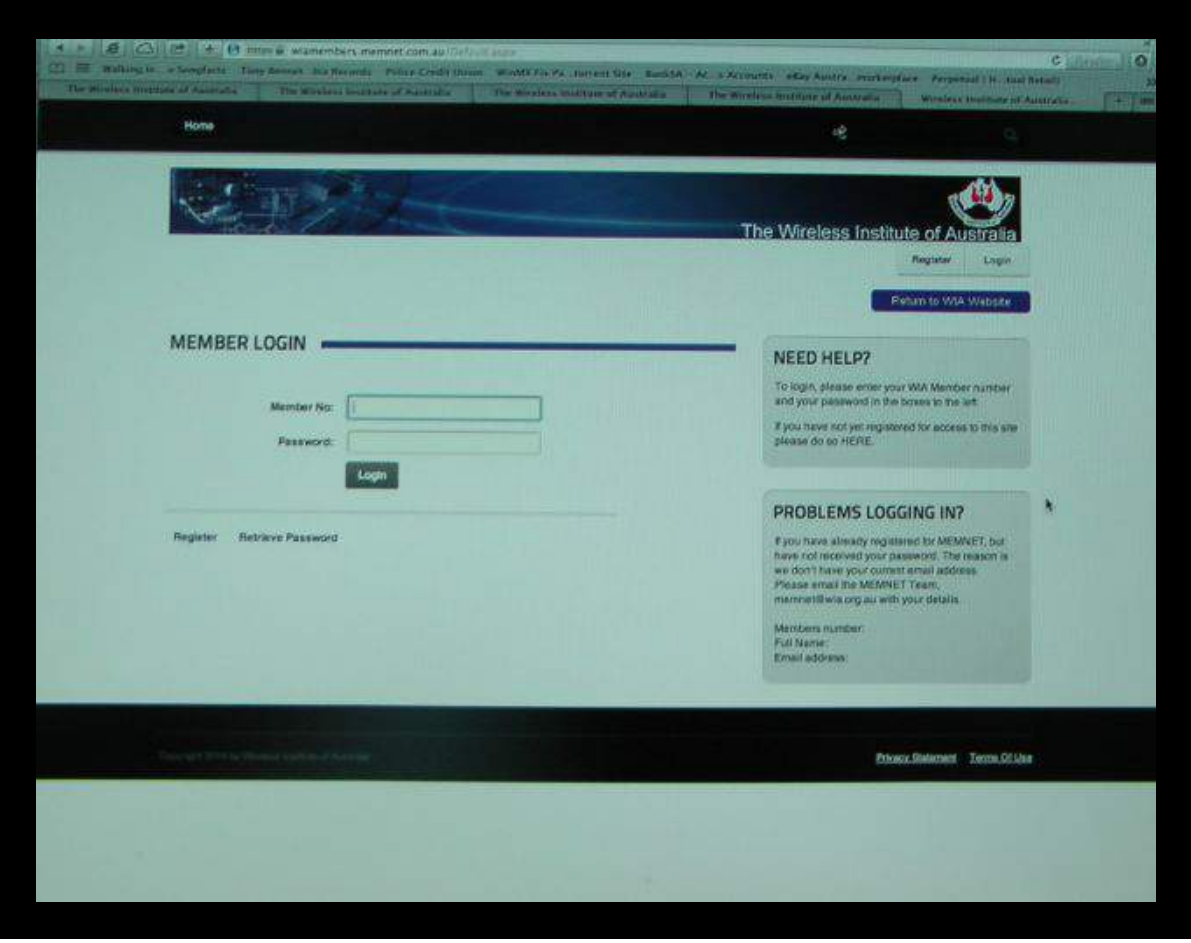

#### **Memnet**

- Enter personal information
- Nominate 2 preferred QSL card checkers

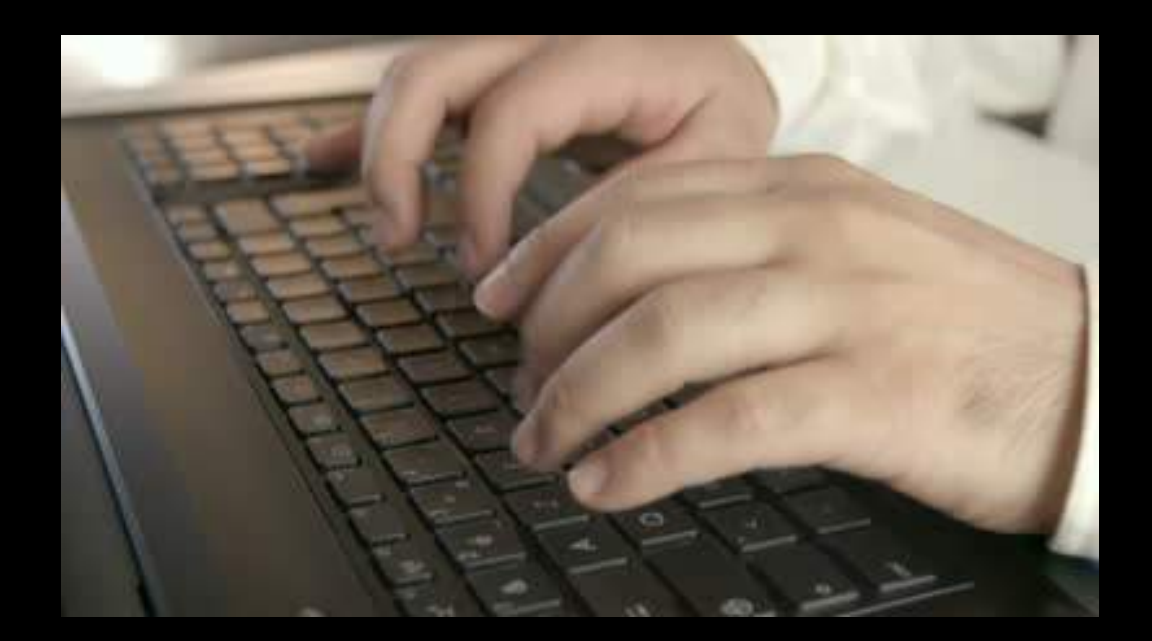

#### **Getting started**

- WIA Awards page (Log In)
	- http://www.wia.org.au/members/awards/about/

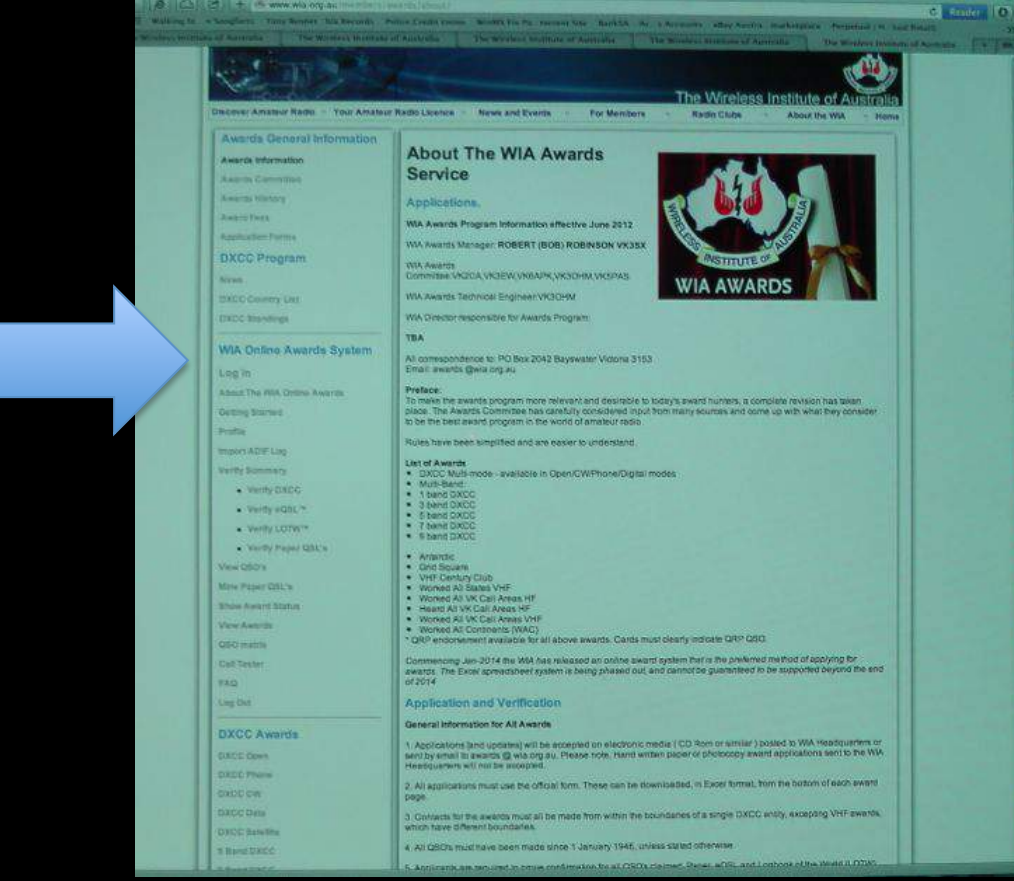

#### Basic Award program steps.....

- 1. Upload your ADIF log
- 2. Verify all your QSO's
- 3. Show Award Status
- 4. Apply for the award
- 5. Print certificate

#### 1. Upload your ADIF log

- V2 or V3 ADIF  $log$
- Can upload updated logs & they will be merged
- You can zip the file.

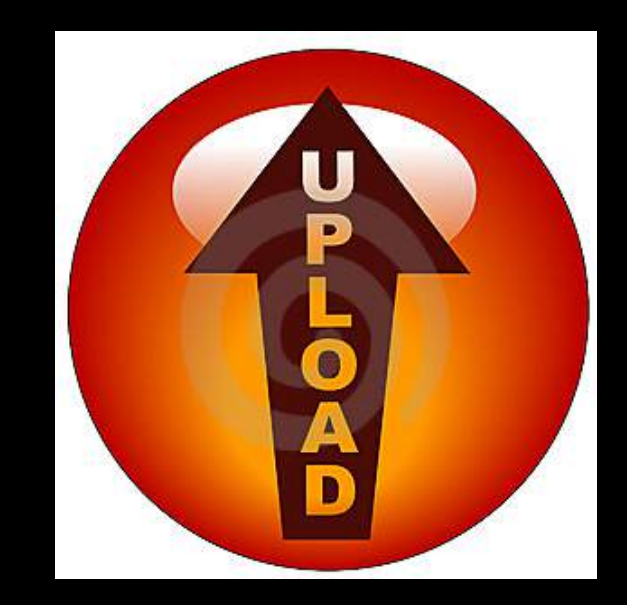

#### 2. Verify all your QSO's

• 4 types of verification that need to be confirmed 

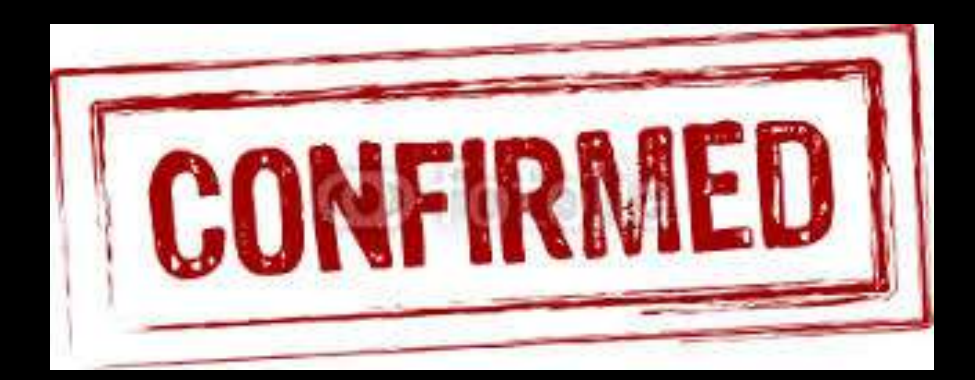

#### • Verify DXCC

#### – Checks/corrects DXCC entity number of QSO's at clublog.org

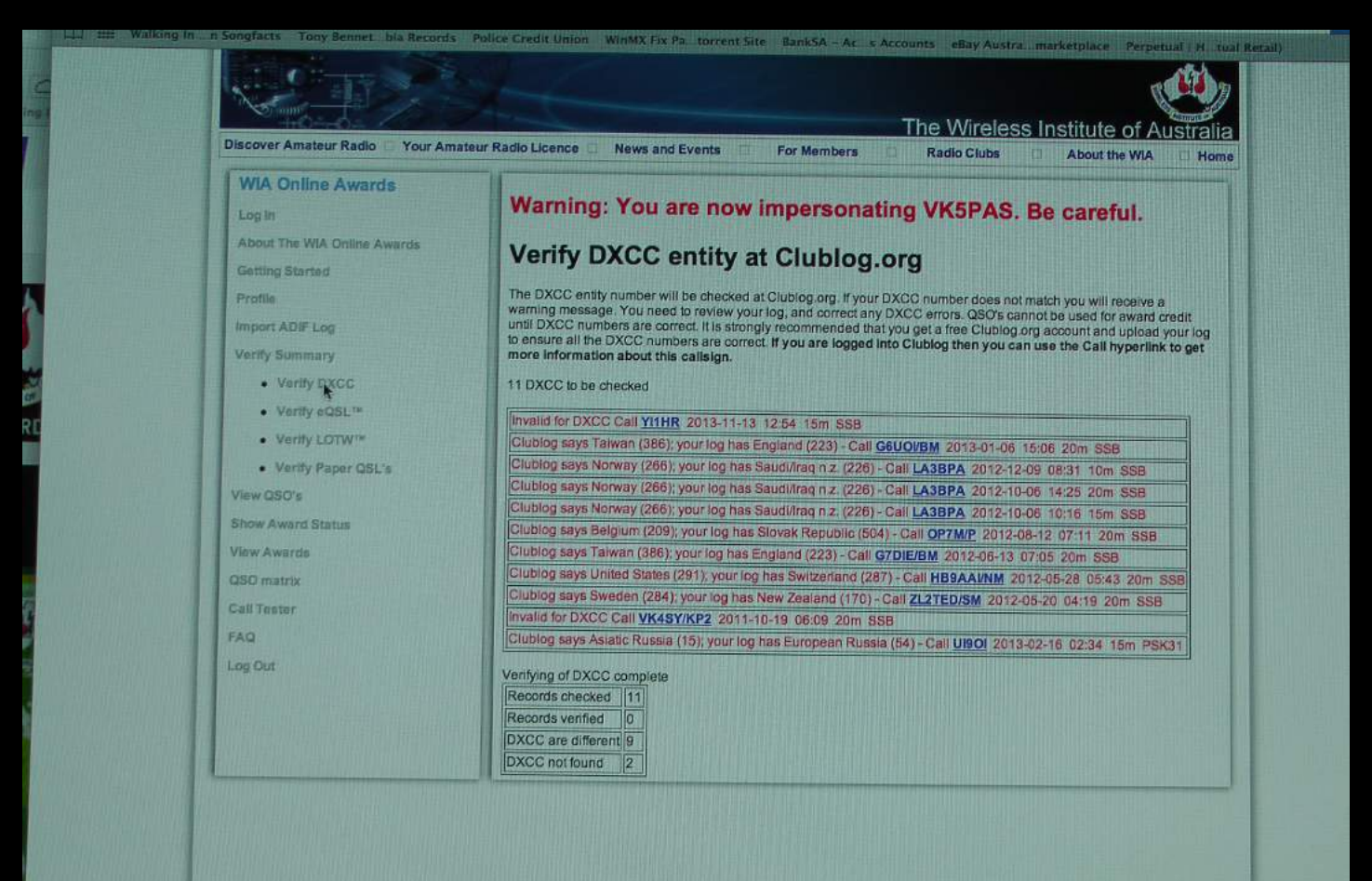

**Verify eQSL** Verifies QSO's with eQSL.cc. Only AG subscribers apply **Verify LOTW** Verifies your QSO's with the ARRL Logbook of the World **Verify Paper** Ensure you authorise 2 other amateurs to verify your QSL cards

#### 3. Show Award status

- Lets you check your progress towards achieving an award
- Details those awards you qualify for.

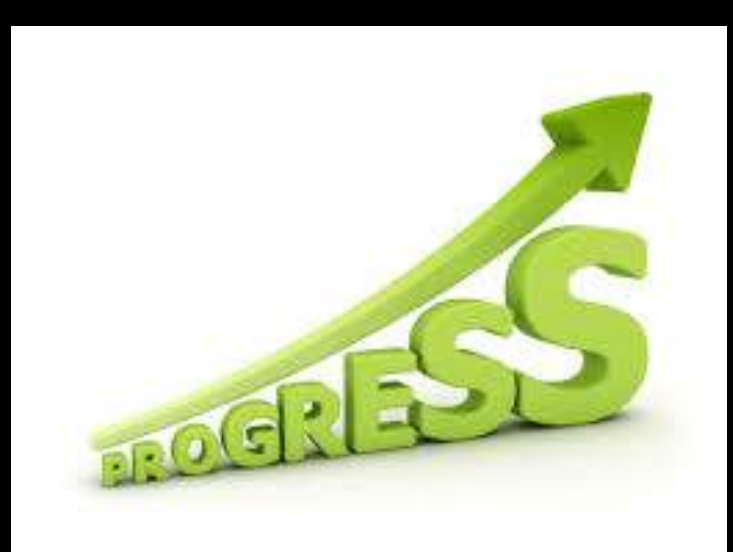

## 4. Apply for award

• Allows you to submit a claim for an award

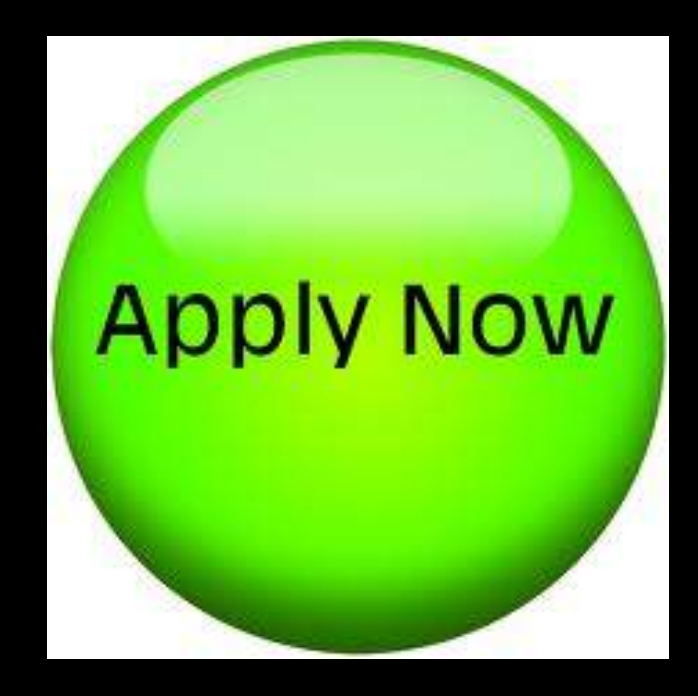

#### 5. Print certificate

• Allows you to print any award certificate you have been granted

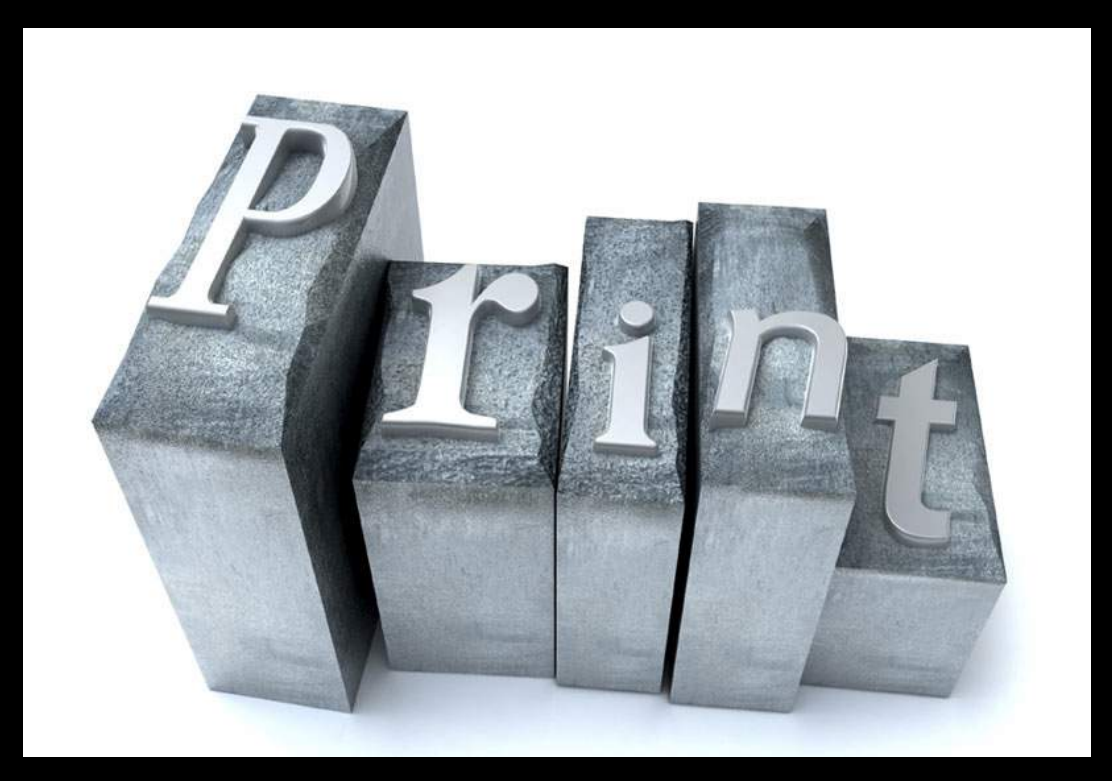

## View/Delete QSO's

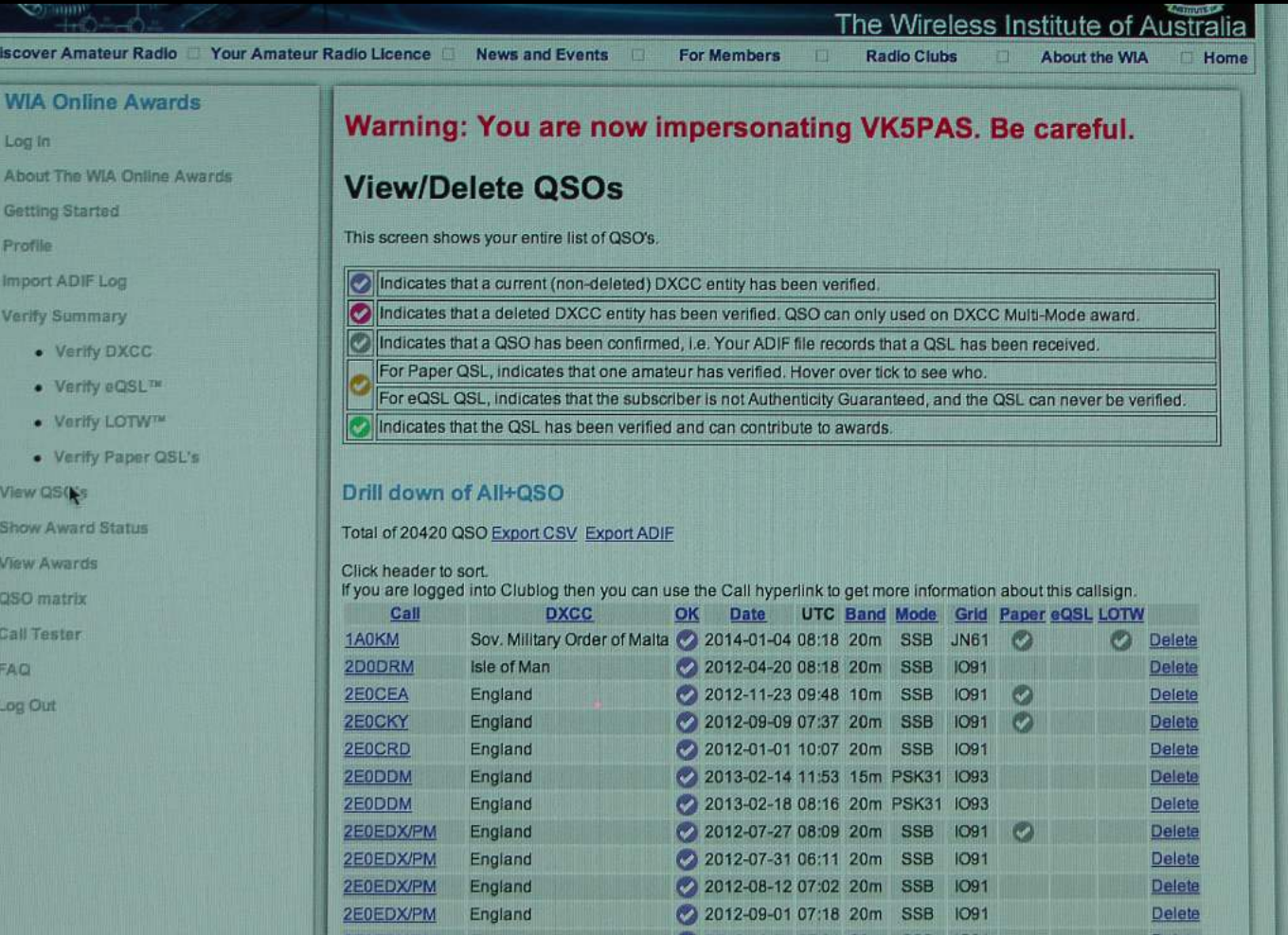

#### **Show Award Status**

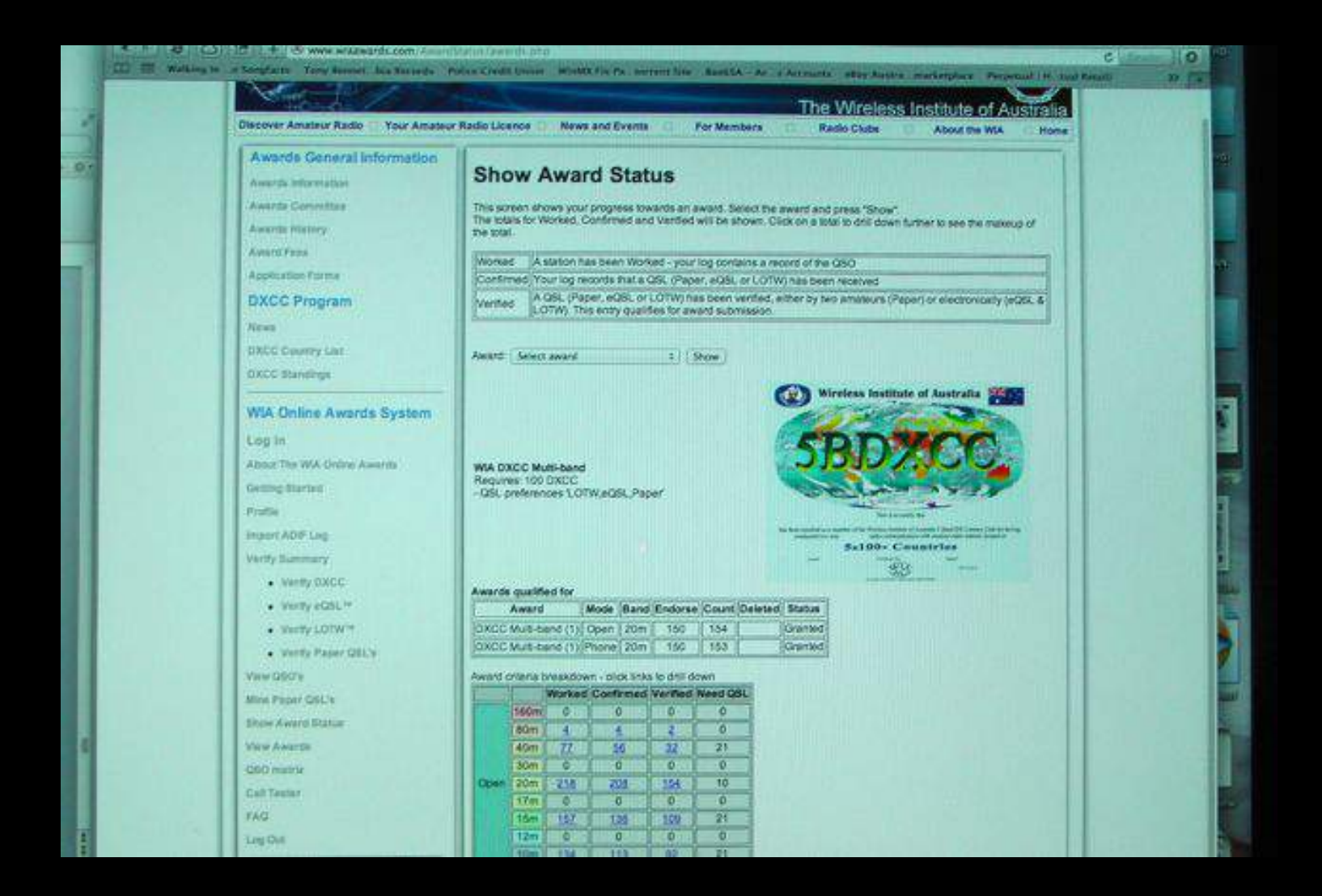

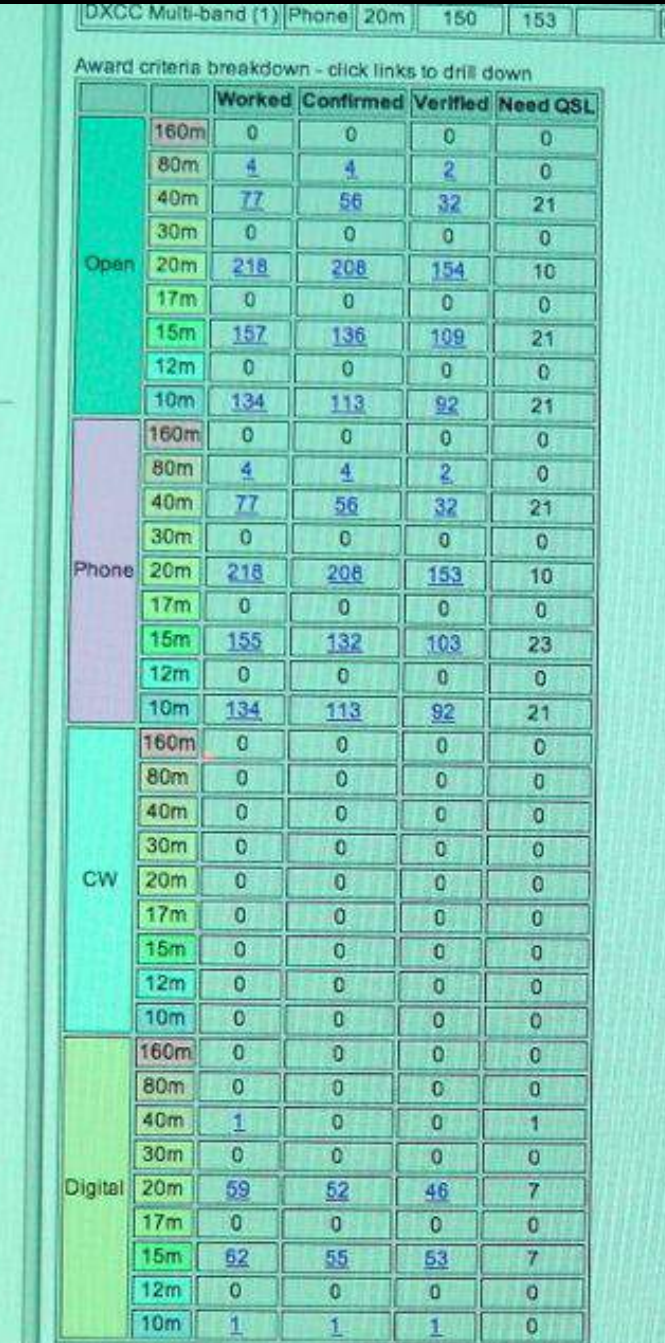

#### View Awards

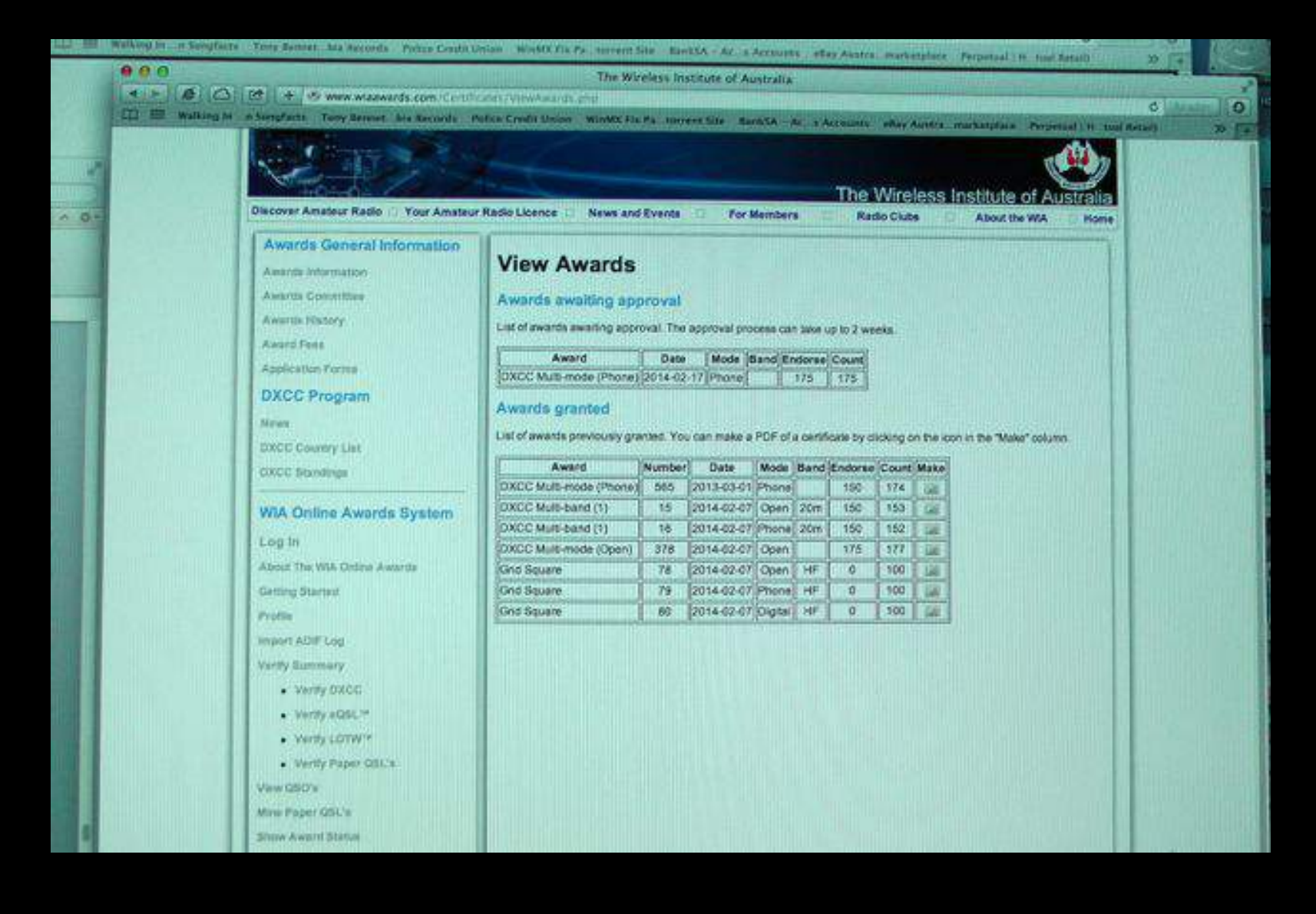

## **QSO Matrix**

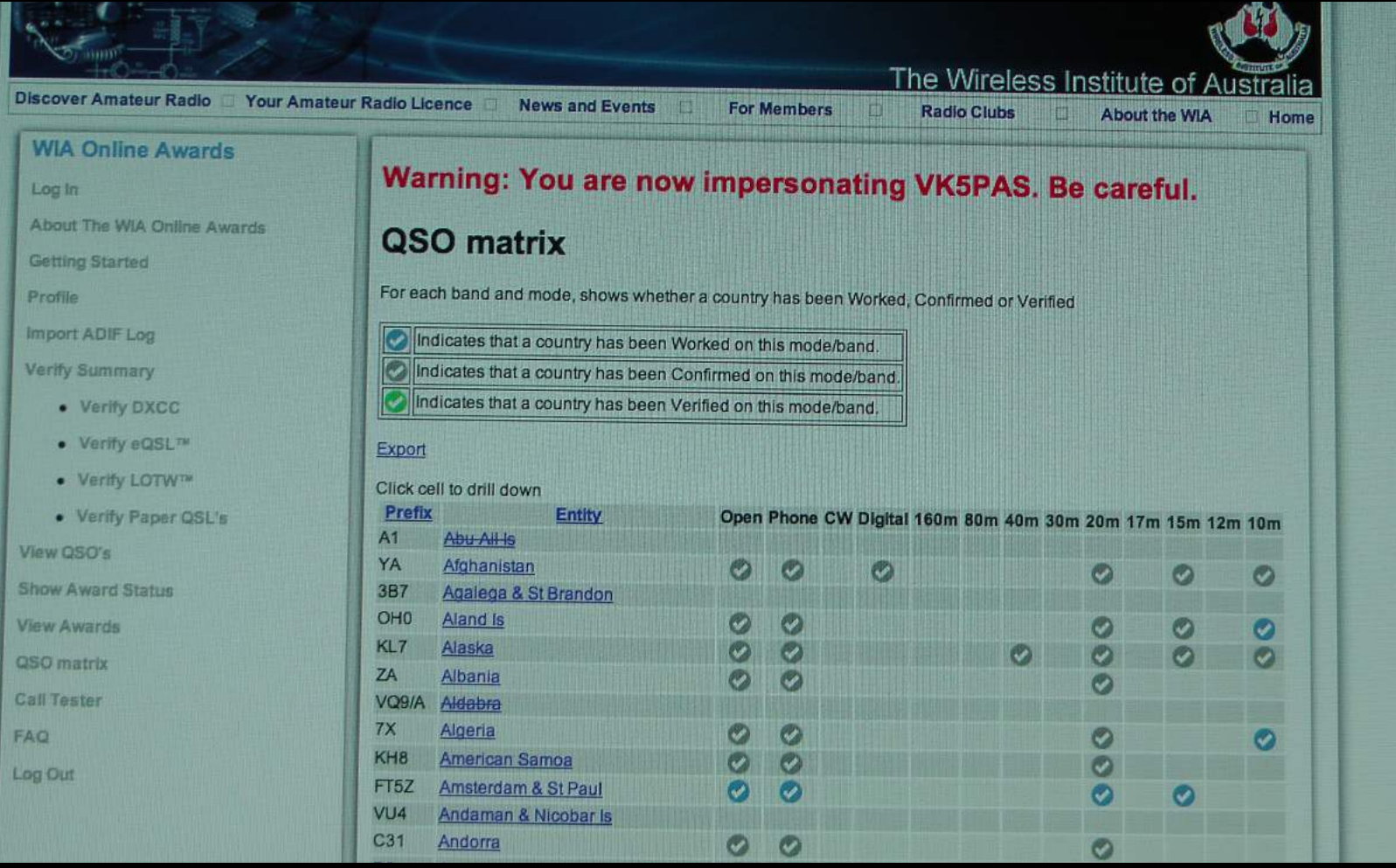

Ŋ

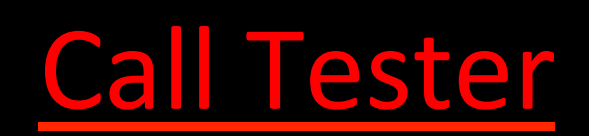

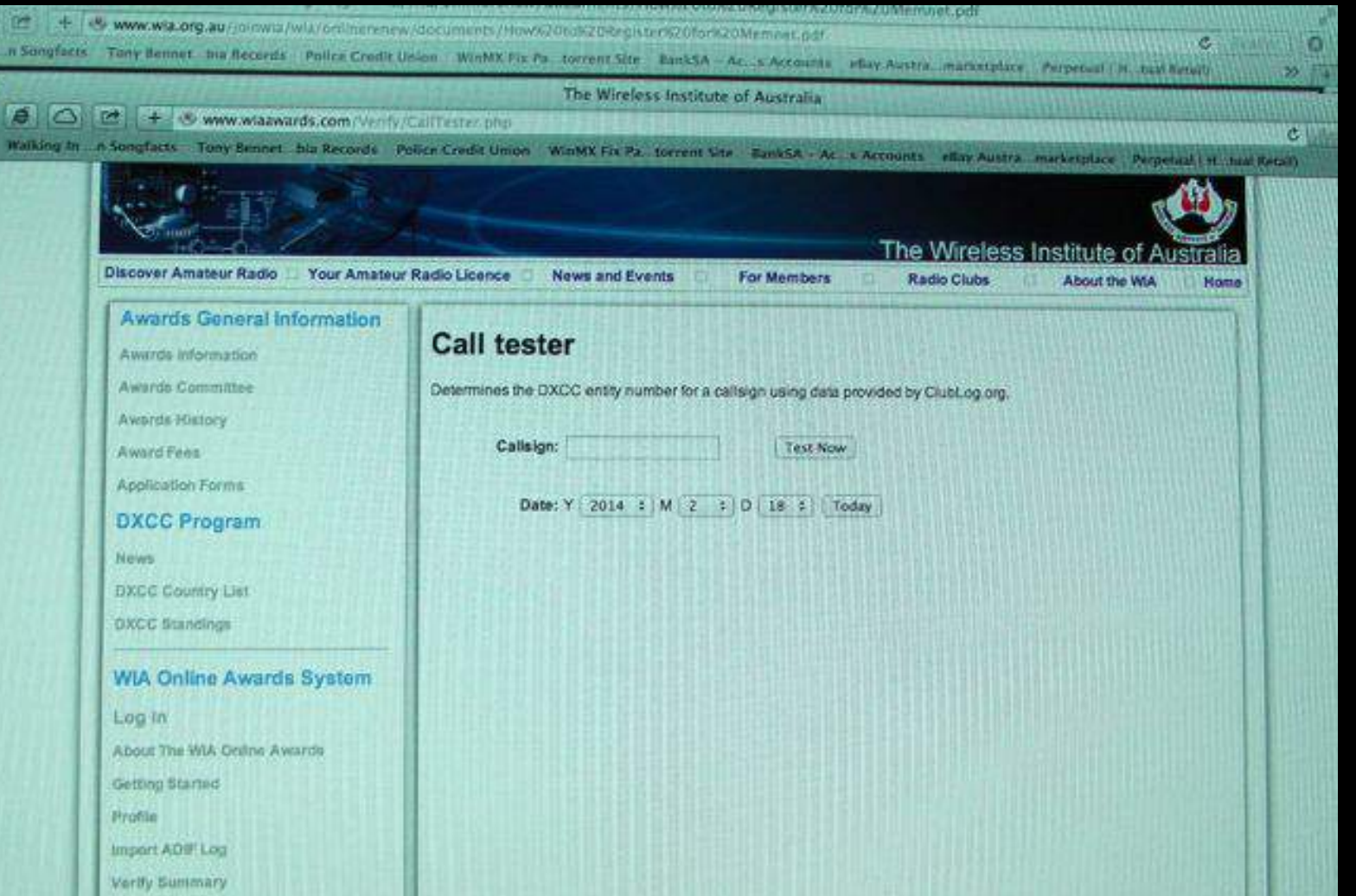

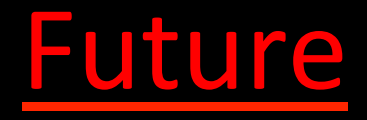

- Plaques for Awards of Excellence
- Dxer of the Year

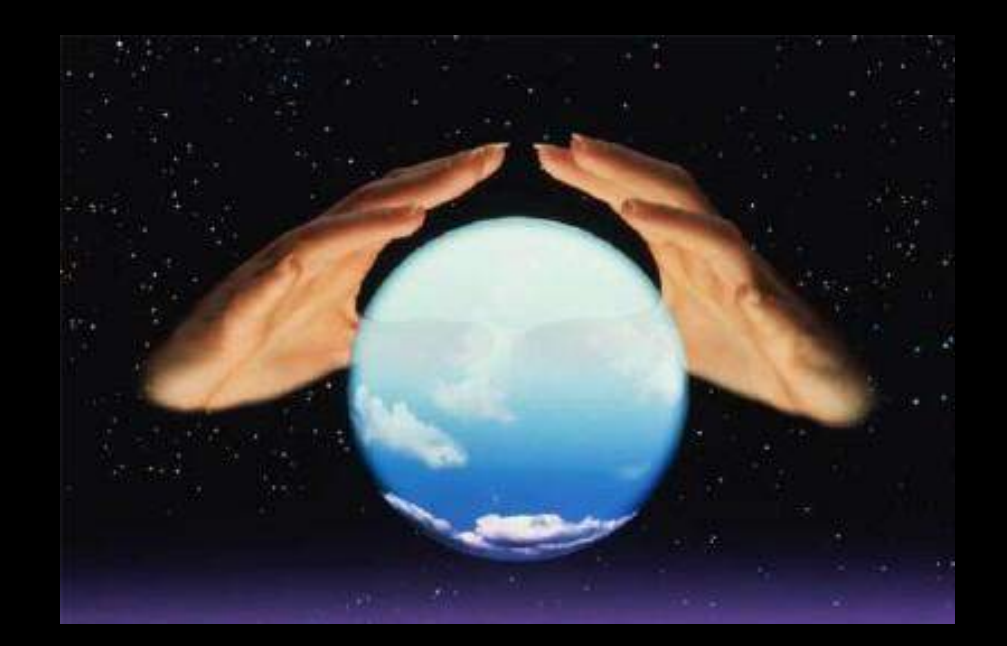

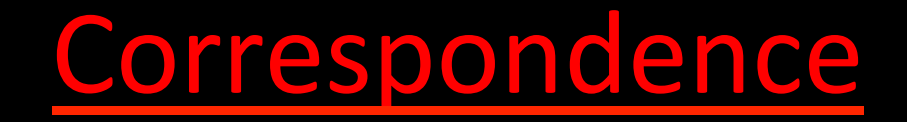

• Mail 

– PO Box 2042 Bayswater, Victoria 3153 

- Email
	- awards@wia.org.au

# http://www.wia.org.au/ members/awards/about/

# Questions ???

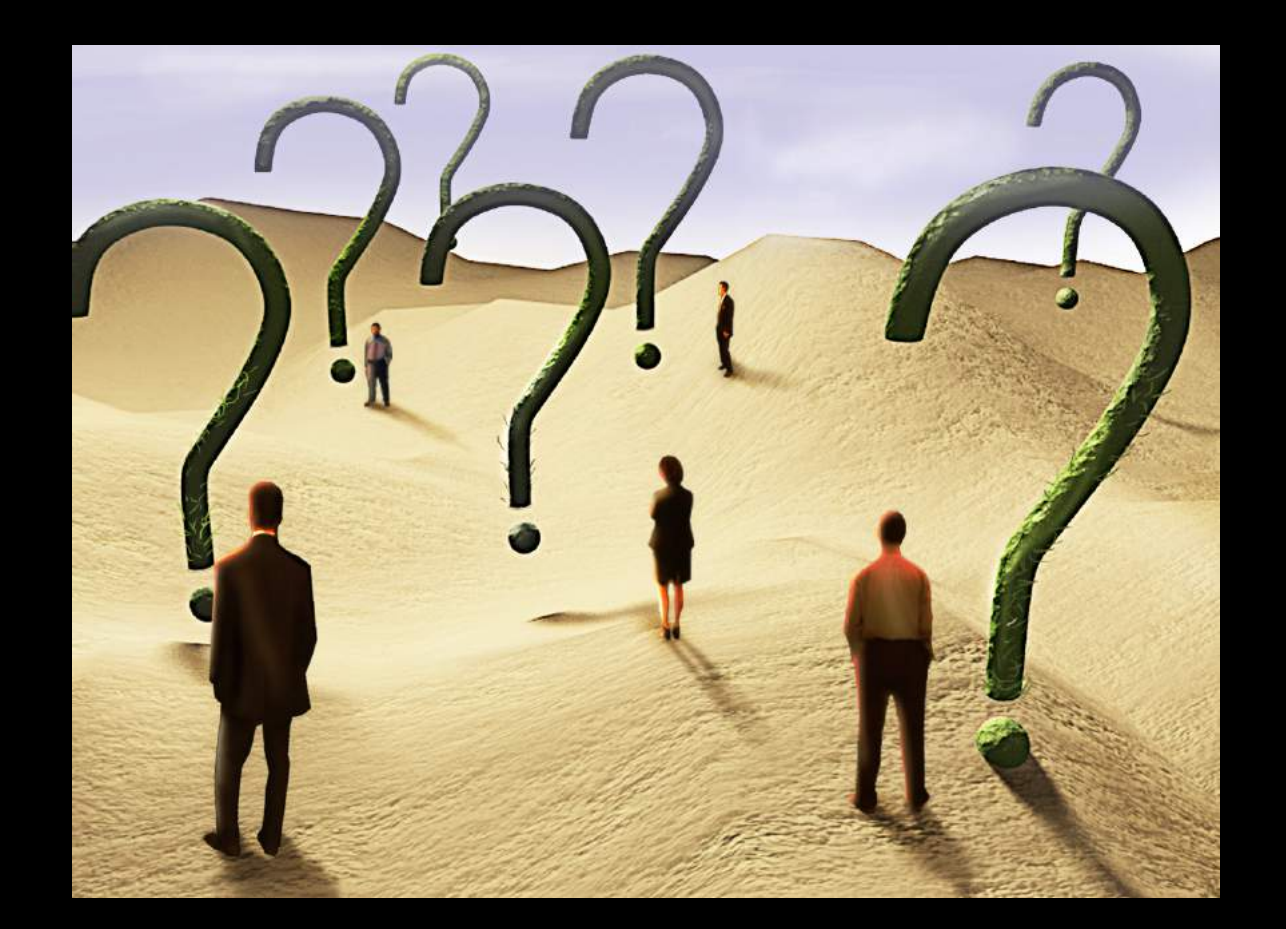